File No. S370-20 Order No. GC20-1800-6

# **Systems**

# **IBM Virtual Machine Facility/370 : I ntrod uction**

## , Release **3 PLC 8**

This publication introduces VM/370, and defines the minimum equipment configuration necessary to execute it. It is intended for anyone who is interested in VM/370. However, the reader should have a basic understanding of I BM data processing.

VM/370 (Virtual Machine Facility/370) is an operating system that manages the resources of a single System/370 computer so that multiple computing systems (virtual machines) appear to ex'ist. VM/370 consists of a Control Program (CP), which manages the real computer, a Conversational Monitor System (CMS), which is a general-purpose conversational time-sharing system that executes in a virtual machine, a Remote Spooling Communications Subsystem (RSCS), which spools files to and from geographically remote locations, and an Interactive Problem Control System (IPCS), which is a problem reporting process.

The first section of the publication is an introduction; it describes what VM/370 can do. The second, third, and fourth sections describe the Control Program, Conversational Monitor System, and Remote Spooling Communications Subsystem, respectively. The appendixes include information about system requirements, supported language processors and emulators, and VM/370-related publications for CMS users.

This publication is a prerequisite for the VM/370 system library.

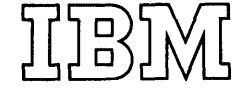

#### Seventh Edition (October 1976)

This is a major revision of GC20-1800-5 and makes obsolete that edition<br>and Technical Newsletters GN20-2677, dated February 16, 1976 and<br>GN20-2687, dated June 18, 1976. This edition corresponds to Release 3<br>PLC 8 (Program

 $\sim$ 

Changes are periodically made to the specifications herein; before using<br>this publication in connection with the operation of IBM systems,<br>consult the latest IBM System/370 Bibliography, Order No. GC20-0001, for<br>the editio

Technical changes and additions to text and illustrations are indicated by a vertical bar to the left of the change.

Requests for copies of IBM publications should be made to your IBM representative or to the IBM branch office serving your locality.

A form for readers' comments is provided at the back of this<br>publication. If the form has been removed, comments may be addressed to<br>IBM Corporation, VM/370 Publications, Dept. D58, Bldg. 706-2, P.O. Box<br>390, Poughkeepsie,

© Copyright International Business Machines Corporation 1972, 1973, 1974, 1975, 1976

This publication introduces and describes<br>the IBM Virtual Machine Facility/370 IBM Virtual Machine Facility/370 (VM/370) and its components, the Control Program (CP), the Conversational Monitor System (CMS), and the Remote spooling Communications subsystem (RSCS). A fourth VM/370 component, the Interactive Problem Control system (IPCS), is introduced in this publication, but described in detail in the VM/370: Interactive Problem Control<br>System (IPCS) User's Guide, Order No. Guide, Order No. GC20-1823.

This publication contains four sections and three appendixes:

- "Introduction" describes VM/370, virtual machines, and their applications.
- "Control Program" describes how the  $VM/370$  control program manages resources of the real computing system.
- "Conversational Monitor system" describes the facilities of CMS: problem<br>solving and program development program development capabilities for interactive users.
- "Remote Spooling Subsystem" describes the functions and organization of RSCS. Communications
- "Appendix A: System Requirements"
- "Appendix B: Language Processors Emulators" and
- "Appendix C: VM/370-Related Publications for CMS Users"

The reader must have a basic knowledge of data processing systems and definitions, and an understanding of virtual storage concepts. For information about virtual storage, see the student text publication <u>Introduction to Virtual Storage in</u> System/370, Order No. GR20-4260.

The term 2305 refers to the IBM 2305 'Fixed Head storage, Models 1 and 2.

When the term 3330 is used in this publication, it refers to the IBM 3330 Disk Storage Models  $1, 2,$  and 11; the IBM 3333 Disk Storage and Control, Models 1 and 11; or the IBM 3350 Direct Access storage operating in 3330/3333 Model 1 or 3330/3333 Model 11 compatibility mode.

The term 3340 refers to the IBM 3340 Disk storage, Models A2, B1, and B2 and the IBM 3344 Direct Access Storage Model B2.

The term 3350 refers to the IBM 3350 Direct Access Storage, Models A2 and B2.

References to the IBM 2741 Communication<br>Terminal also include the IBM 3767 include the IBM 376<mark>7</mark><br>rminal (in 2741 mode), Communication Terminal (in unless otherwise specified.

Information on the IBM system/370 Models 135-3, 138, 145-3, and 148 is for planning purposes only until the availability of the<br>product. Unless otherwise stated, product. Unless otherwise stated, references to the system/370 Models 138 and 148 also apply to Models 135-3 and 145-3 respectively.

RELATED PUBLICATIONS

IBM Virtual Machine Facility/370:

CMS Command and Magro Reference, Order No. GC20-1818

CMS User's Guide, Order No. GC20-1819

 **(** $**General**$  $**User**$ **)** GX20-1961 Order No.

Commands (Other than<br>Order No. GX20-1995 General User),

CP Command Reference for General Users, Order No. GC20-1820

Environmental Recording. Editing. <u>and</u> Program, Order <u> Printing</u> (EREP) No.  $GC29 - 8300$ 

Glossary and Master Index,<br>GC20-1813 Order No.

OLTSEP and Error & Recording Guide, Order<br>No. GC20-1809

Operating Systems in a Virtual Machine, Order No. GC20-1821

Operator's Guide, Order No. GC20-1806

Planning and System Generation Guide,<br>Order No. GC20-1801

<u>Quick Guide for</u><br>GX20-1926 Users, Order No.

Release 3 Guide, Order No. GC20-1822

Remote Spooling Communications Subsystem (RSCS) User's Guide, Order No. GC20-1816

System Messages, Order No. GC20-1808

System Programmer's Guide, Order No.  $rac{1}{6}$  $rac{1}{2}$  $rac{3}{0}$  $rac{1}{1}$  $80$  $7$  $4$ 

Features Supplement, Order No. GC20-1757

Terminal User's Guide, Order No.<br>GC20-1810

Data Areas and Control Block Logic,

Environmental Recording, Editing, and Printing (EREP) Program Logic, Order No.  $\overline{\frac{5425}{}}\overline{\frac{7701}{}}$ 

Service Routines Program Logic, Order<br>No. SY20-0882.

<u>System Logic and Problem Determination</u> Guide, Order No. SY20-0885

Note: The *YM/370: Quick Quide for Users,* VM/370: Commands (General User) and VM/370 CONNAND S (Other than General User) are part<br>of Order No. GBOF3576.

Figure 1 is an overview of the VM/370 library, with the publications grouped according to their probable users.

References in the text to titles of related VM/370 publications are given in abbreviated form.

SUPPLEMENTARY PUBLICATIONS

Titles of supplementary publications for VM/370 users are in "Appendix C: VM/370-Related Publications for CMS Users."

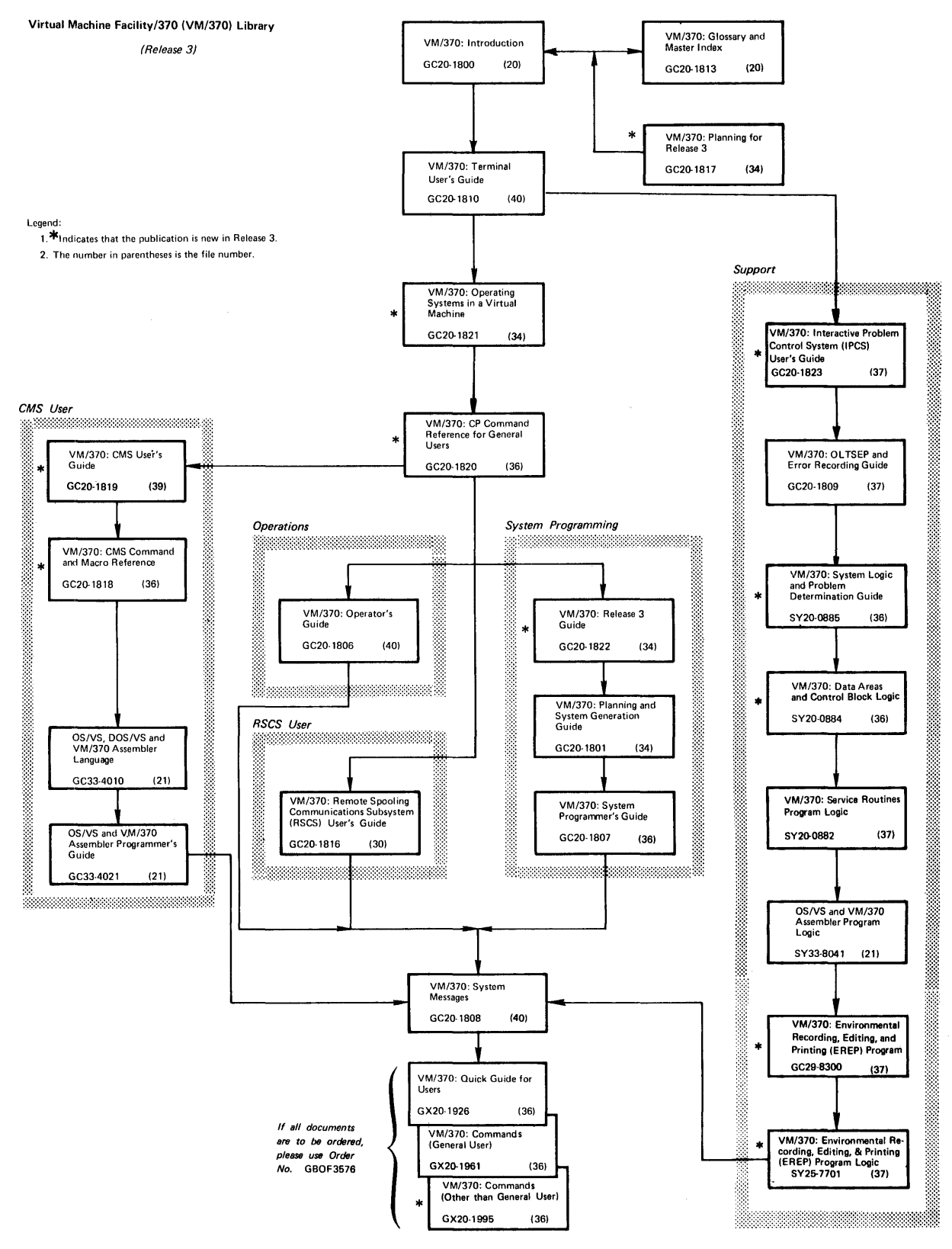

**Figure 1. virtual Machine Facility/370 Library** 

# **Contents**

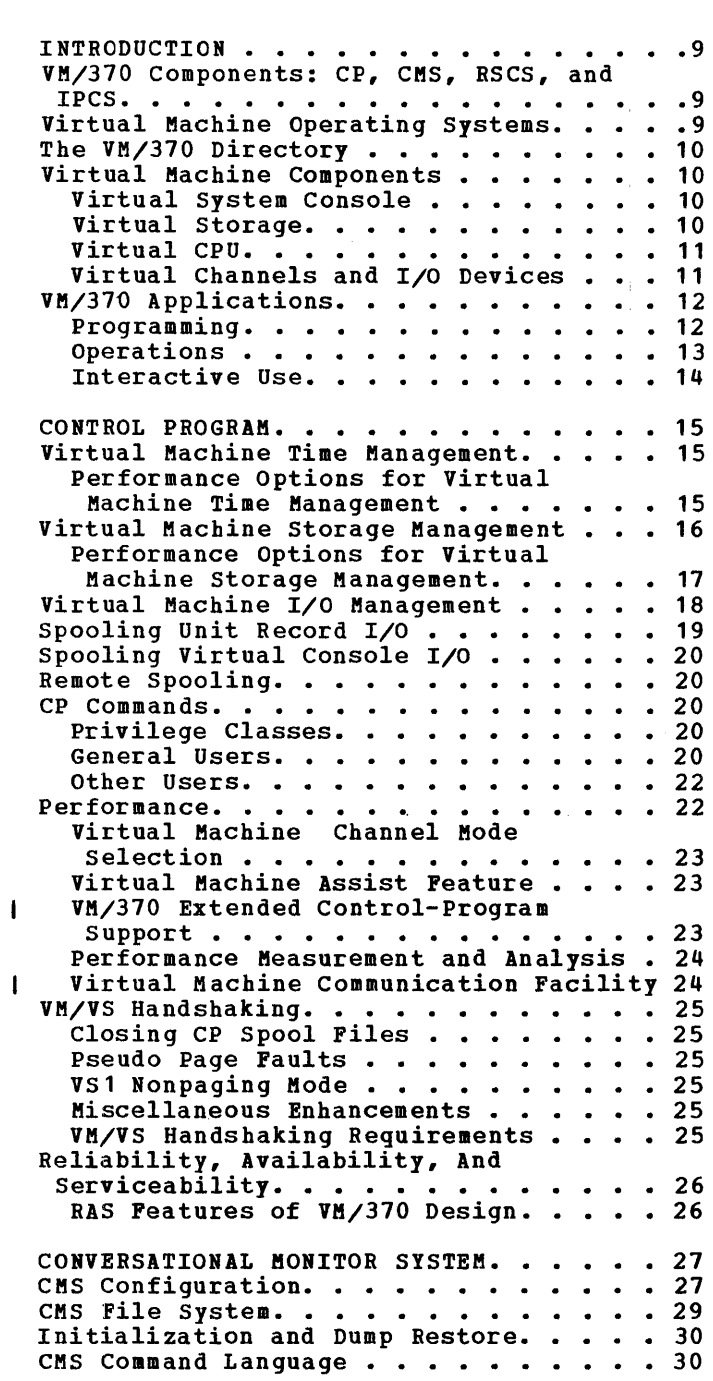

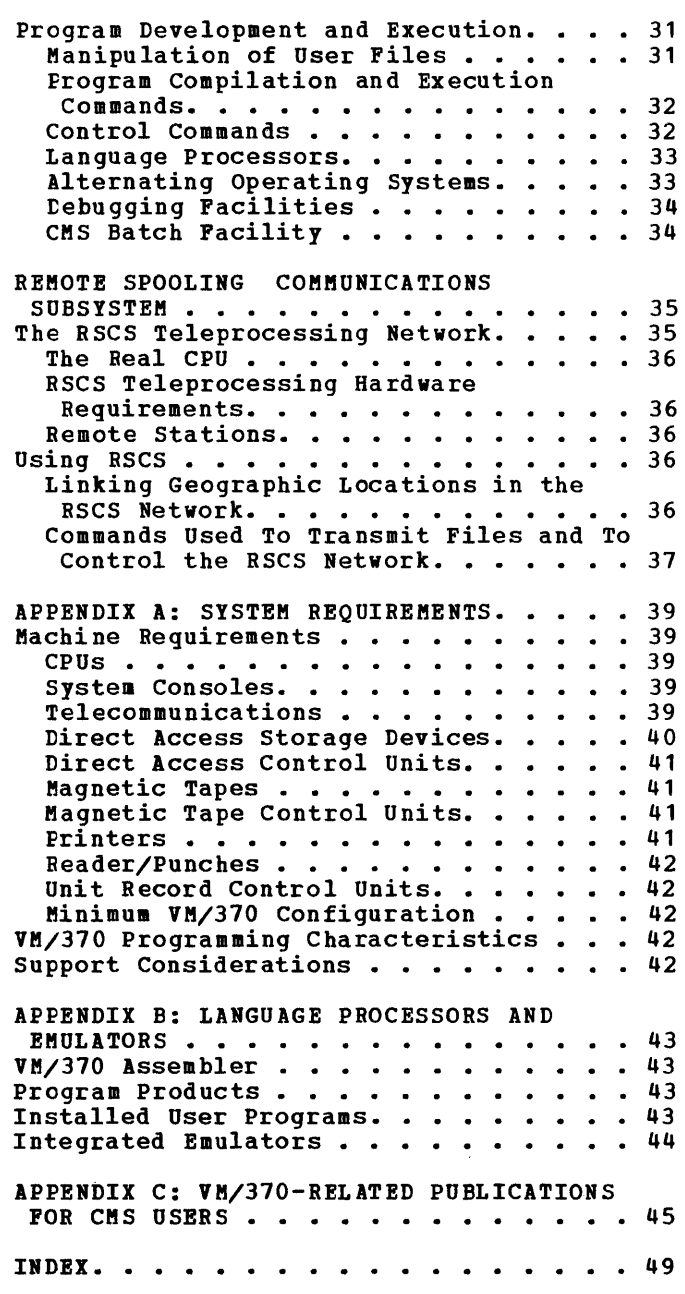

## Figures

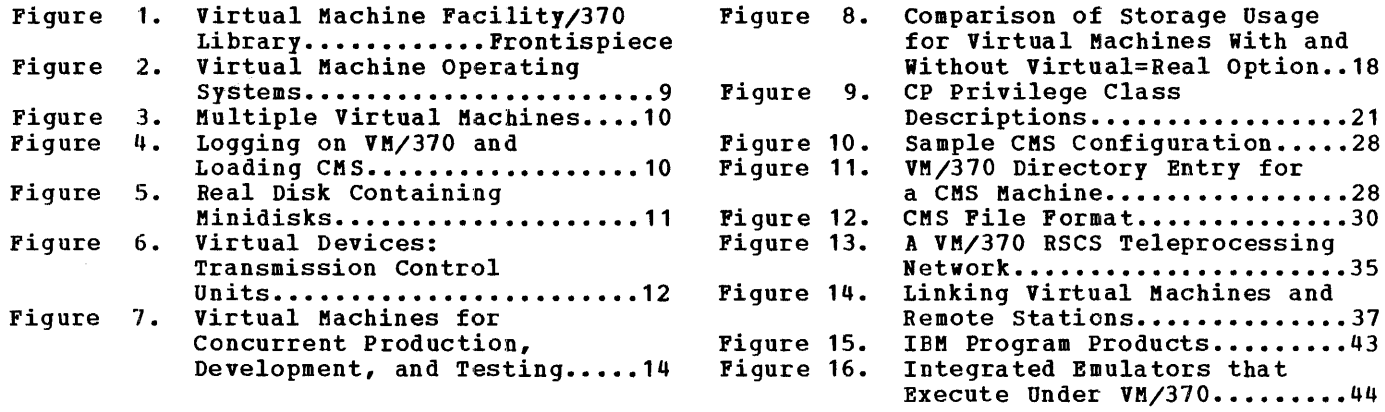

#### VM/370 SUPPORTS THE VIRTUAL COMMUNICATION FACILITY (VMCF) MACHINE

New: Program Feature

The virtual Machine Communication Facility (VMCF) provides a method of communication and data transfer between virtual machines operating under the same VM/370 system. Data is transferred in up to 2048-byte blocks from virtual storage to virtual storage; data length is limited only by the sending and receiving machine storage sizes.

VMCF is described in "Virtual Machine Communication Facility."

VM/370 SUPPORTS THE NEW SYSTEM/370 MODELS 135-3, 138, 145-3, AND 148

New: Hardware Feature

VM/370 supports the System/370 Models 135-3, 138, 145, and 145-3. This support includes the following:

• The System Display Console for the above CPUs.

In display mode the system console is supported on a 3277 display terminal. In printer-keyboard mode, the 3286 console printer is required.

- The 3203 Printer Model 2 (for the System/370 Models 138 and 148 only).
- The virtual machine assist function
- VM/370 support Extended Control-Program

VM/310 Extended control-Program Support value of a combination of a CPU hardware assist and VM/370 programming. This support is described in "VM/310 Extended Control-Program Support"of the "Control Program" section.

Summary of Amendments for GC20-1800-5 as updated by GN20-2687 VM/370 Release 3 PLC 4

VM/370 SUPPORTS THE IBM SYSTEM/32 AND SYSTEM/3 FOR RSCS

New: Device Support

The system/32 and the system/3 Models 6, 8, 10, 12, and 15, with the MULTI-LEAVINGl Job Entry Work station (MRJE/WS) System Utility Program are now supported as RSCS remote work stations. "Appendix A: system Requirements" reflects this support.

VM/370 NOW SUPPORTS THE IBM SYSTEM/370 MODEL 168 ATTACHED PROCESSOR SYSTEM

New: Specification Change

The IBM System/370 Model 168 Attached Processor System is now supported. "Appendix A: system Requirements" reflects this support.

--------------<br><sup>1</sup>Trademark of IBM

### INTERACTIVE PROBLEM CONTROL SYSTEM (IPCS) SUPPORTED AS A VM/370 COMPONENT

New: Program Feature

The Interactive Problem Control system (IPCS) provides online problem tracking; it uses facilities using an extended form of the CMS VMFDUMP command and five<br>new CMS commands. IPCS runs as a new CMS commands. IPCS runs as a<br>service program in a CMS virtual machine. For detailed information describing IPCS, refer to the publication VM/370: Interactive Problem ~Qnt~Q! 2I§1~! (!g£~) Y§~~~2 -QY~~i: Order No. GC20-1823.

## VS/APL SUPPORTED BY CMS

### New: Program Feature

CMS supports the VS APL interpreter. This supports the v. Arr interpreter. following changes to this publication:

- "Language Processors" in the<br>"Conversational Monitor System" "Conversational section is updated.
- "Appendix B: Language Processors and Emulators" is upda ted.
- "Appendix Publications updated. C: VM/370-Related for CMS Users" is

## **In trod uction**

Virtual Machine Faci1ity/370 is a system control program (SCP) that manages a real computing system so that all its resources (CPU, storage, and input/output devices) are available to many users at the same time. Each user has at his disposal the functional equivalent of a real, dedicated computing system. Because this functional equivalent is simulated for the user by VM/370 and does not really exist, it is called a virtual machine.

VM/370 is designed for the IBM System/370 Models 135, 135-3, 138, 145, 145-3, 148, 155 II, 158, 165 II, and 168. The real System/370 must have the Dynamic Address Translation (DAT) feature, a hardware feature that translates virtual storage addresses to real storage addresses, and the System Timing Facility. addiesses, and the system fiming raciity.<br>Also, it must operate in extended control mode, a mode in which all the features of a System/370, including dynamic address translation, are operational.

VM/370 is the System/370 version of a control program called CP-67/CMS, which performs similar functions on a System/360<br>Model 67. Like its predecessor, VM/370 Like its predecessor, VM/370 provides:

- Virtual machines and virtual storage
- The ability to run multiple operating systems concurrently
- A conversational, time-sharing system

A major difference between CP-67/CMS and VM/370 is that VM/370 has a Remote Spooling communications Subsystem (RSCS) • In addition, VM/370 supports such devices as the IBM 3330 Disk Storage, the IBM 3340 Direct Access Storage Facility, the IBM 3350 Direct Access Storage and the IBM 2305 Fixed Head storage, and offers several options to enhance performance in the virtual machine environment.

## **VM/370 Components: CP, CMS, RSCS and IPCS**

VM/370 has four components:

- The Control Program (CP): CP controls the resources of the real computer to provide multiple virtual machines.
- The Conversational Monitor System (CMS): CMS users have a wide range of conversational, time-sharing functions.

CMS users can create and manage files, and compile, test, and execute problem programs.

- The Remote Spooling Communications Subsystem (RSCS): RSCS users can<br>transmit files to and receive files from remote stations in the RSCS teleprocessing network.
- The Interactive Problem Control System (IPCS): IPCS provides VM/370 problem analysis and management facilities, including problem report creation, problem tracking, and CP abend dump analysis.

## **Virtual Machine Operating Systems**

While the control program of VM/370 manages the concurrent execution of the virtual machines, an operating system must manage the work flow within each virtual machine.<br>Because each virtual machine executes Because each virtual machine independently of other virtual machines, each one may use a different operating system, or different releases of the same operating system.

Figure 2 lists the operating systems that can execute in virtual machines. CP provides each of these with virtual device support and virtual storage. The operating systems themselves execute as though they are controlling real devices and real storage, but they must not violate any of the VM/370 restrictions listed in the YM/370: Planning and System Generation<br><u>Guide</u>. For more information about virtual machines, see VM/370: Operating Systems in a Virtual Machine.

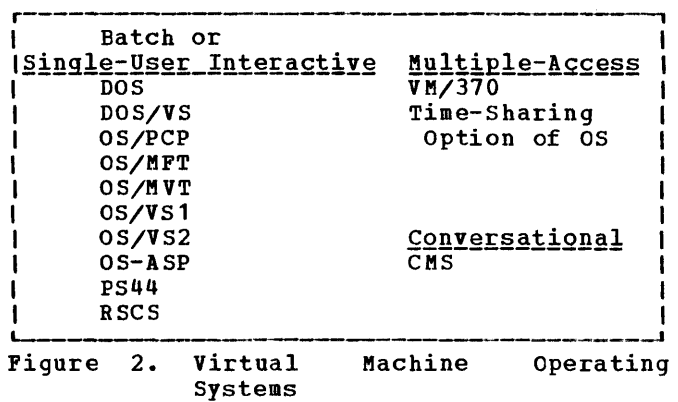

Introduction 9

Figure 3 shows six virtual machines executing concurrently under the control of CP on an IBM System/370 Model 138, with<br>1024K of real storage. One machine is  $\mathbf{I}$ 1024K of real storage. One machine is doing batch production work under the<br>current release of DOS; a second is current release executing programs that require a previous release of DOS; and a third is controlling the RSCS network. The other three virtual machines are executing CMS: there is one virtual CMS machine for each of three separate conversational users.

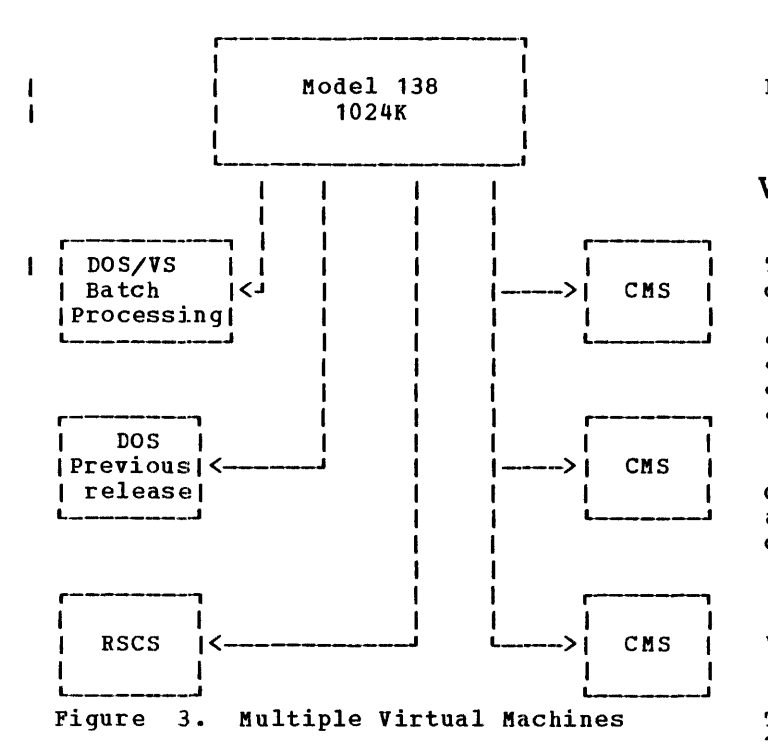

## The VM/370 Directory

The VM/370 directory is a disk-resident file that contains an entry for each of the virtual machines in the VM/370 system. Each directory entry contains a user<br>identification (userid), a password, the identification (userid), a password, the storage size of the virtual machine, the storage size of the virtual machine, the<br>command privilege class or classes assigned to the user, and the I/O devices he can use. It may also contain other optional<br>information. When the user logs on the When the user logs on the VM/370 system by entering a valid userid and password, a virtual machine is created for him, based on the information in his He then can use his virtual machine.

Figure 4 shows a logon procedure of a userid is "smith." When he user whose userid is "smith." enters his displaying of arbeatens or<br>for security userid and serid is "smith." When he<br>password, the printing or the password may be masked purposes. CP accepts his password as correct, and

notifies him that he is logged on. user then loads an operating system, this case, CMS. The in

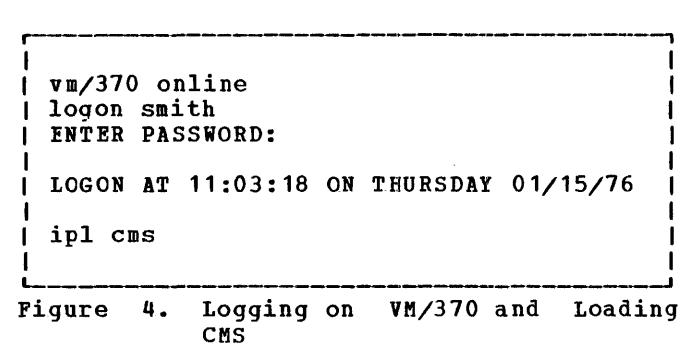

## Virtual Machine Components

The components of configuration are: a virtual machine

- **Virtual system console<br>Virtual storage**
- 
- 
- Virtual CPU<br>• Virtual channels and I/O devices

Each user's entry in the VM/370<br>ectory defines the devices and the directory defines the amount of storage he needs. Descriptions of the virtual machine components follow.

### VIRTUAL SYSTEM CONSOLE

The user's terminal, for example an IBM 2741 Communication Terminal or an IBM 3277 Display Station, serves as the virtual system console. By entering commands at his terminal, a user can perform almost all the functions an operator can perform on a real machine system console. He can load an operating system, stop and start virtual machine execution, and display and change the contents of registers and storage.

### VIRTUAL STORAGE

Each virtual machine has its own virtual Each virtual machine has its own virtual<br>storage space. It may be as small as 8K (8192) bytes or as large as 16 million bytes, or any size in between that is a multiple of 4K (4096) bytes. The virtual machine uses this storage space exactly as though it is real storage, but it is not limited by the storage size of the real machine. For example, three virtual machines of 256K bytes each can execute on a single real computing system that has only 384K bytes of real storage. This is

possible because CP brings into real storage whatever part of virtual storage is needed for the virtual machine's execution, but does not necessarily keep in storage<br>those parts that are not needed those parts that are not needed immediately. Instead, they may be sent to a direct access device and stored until they are needed again.

The virtual storage size defined in the VM/370 directory may vary for virtual machines.

Each virtual machine can refer only to its own virtual storage. Thus each virtual machine's storage is protected from the activities of other virtual machines.

#### VIRTUAL CPU

CP provides CPU resources to each active virtual machine through time slicing. Each virtual CPU periodically gets a share of real CPU time.

Essentially, each virtual CPU has  $a$ vailable the facilities described in  $I_{BM}$ System/370 Principles of Operation, Order<br>No. GA22-7000. Some restrictions exist; No. GA22-7000. Some restrictions exist;<br>they are discussed in the <u>VM/370</u>: <u>Planning</u> and System Generation Guide.

Single task or multitask operating systems can execute in a virtual machine. For example, both CMS (a single task operating system) and OS/VS1 (a multitask operating system) can execute in VM/370 virtual machines.

The virtual CPU can execute in either<br>ic or extended control mode (extended basic or extended control mode control mode includes all the facilities necessary to execute VM/370 as the virtual<br>machine's operating system). For example, machine's operating system). OS/MFT and OS/VS1, as well as CMS and VM/370, can execute in virtual machines.

The virtual machine can execute all System/370 instructions except READ DIRECT<br>and WRITE DIRECT. The DIAGNOSE instruction and WRITE DIRECT. The DIAGNOSE instruction is reserved for special program is reserved for<br>communication with CP.

### VIRTUAL CHANNELS AND I/O DEVICES

A virtual machine supports the same devices as a real machine. Virtual devices are logically controlled by the virtual machine<br>and not by VM/370. In most cases, and not by VM/370. In most cases,<br>input/output (I/O) operations, and any input/output  $(I/0)$  operations,

error recovery processing, are the complete responsibility of the virtual machine operating system.

Virtual and real device addresses may<br>differ. CP converts virtual channel and CP converts virtual channel device addresses to real channel and device<br>equivalents and performs any data performs any translations that are necessary.

All virtual devices must have real counterparts. For example, a virtual disk must have a real-disk counterpart, or a<br>virtual tape must have a real tape must have a real counterpart. Some virtual devices, such as tapes, must have a one-to-one relationship with a real device. Others may be assigned a portion of a real device (for example, a virtual disk may occupy all or part of a<br>real disk). Several virtual disks may be Several virtual disks may be assigned to one real disk.

Figure 5 shows three virtual disks that are assigned to one real 2319 disk volume. These virtual disks may belong to three different virtual machines or virtual machine; they can be used by CMS,<br>DOS, or OS. Virtual disks are also called Virtual disks are also called minidisks because more than one can be assigned to a full-sized real disk. VM/370 distributes service programs which create and change minidisks.

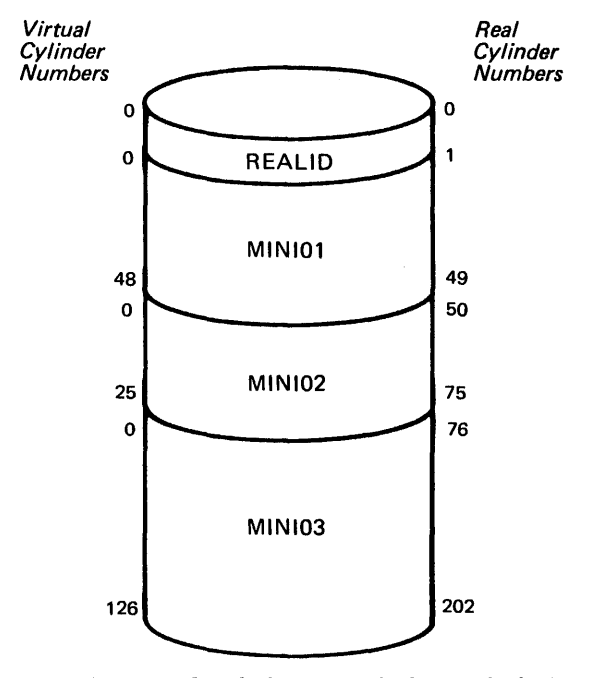

Figure 5. Real Disk Containing Minidisks

In Figure 5, the volume the real disk is REALID. and MINI03 are the labels of minidisks on the real volume REALID. minidisk starts at virtual cylinder zero. serial number of MINI01, MINI02, Note that each

A virtual machine configuration may include virtual unit record devices, such as printers and punches. Usually a real Usually a real<br>not kept busy constantly, thus the input and output of several virtual unit record devices can be handled by one real unit record device. CP<br>controls these virtual devices (as well as controls these virtual devices the real devices) and directs all input and output for them to intermediate direct<br>access storage space that has been | storage space that excreas storage space that has been | An alternative to a<br>allocated for this purpose. This function | channel-to-channel adapter is the is called spooling and is explained under "Spooling Unit Record I/O" in the "Control Program" section.

A virtual device that is defined as<br>dedicated to a specific virtual machine a specific virtual machine<br>eal equivalent. The virtual must have a real equivalent. machine, not CP, then controls both the matural new order of the control found that the real and virtual device. To dedicate a virtual device, either designate it as<br>dedicated in the VM/370 directory or have it attached to a specific virtual machine.

A virtual machine configuration can include a virtual transmission control unit (TCU). Some of the lines of a real TCU may be defined as a virtual TCU, as shown in Figure 6.

Real System/370

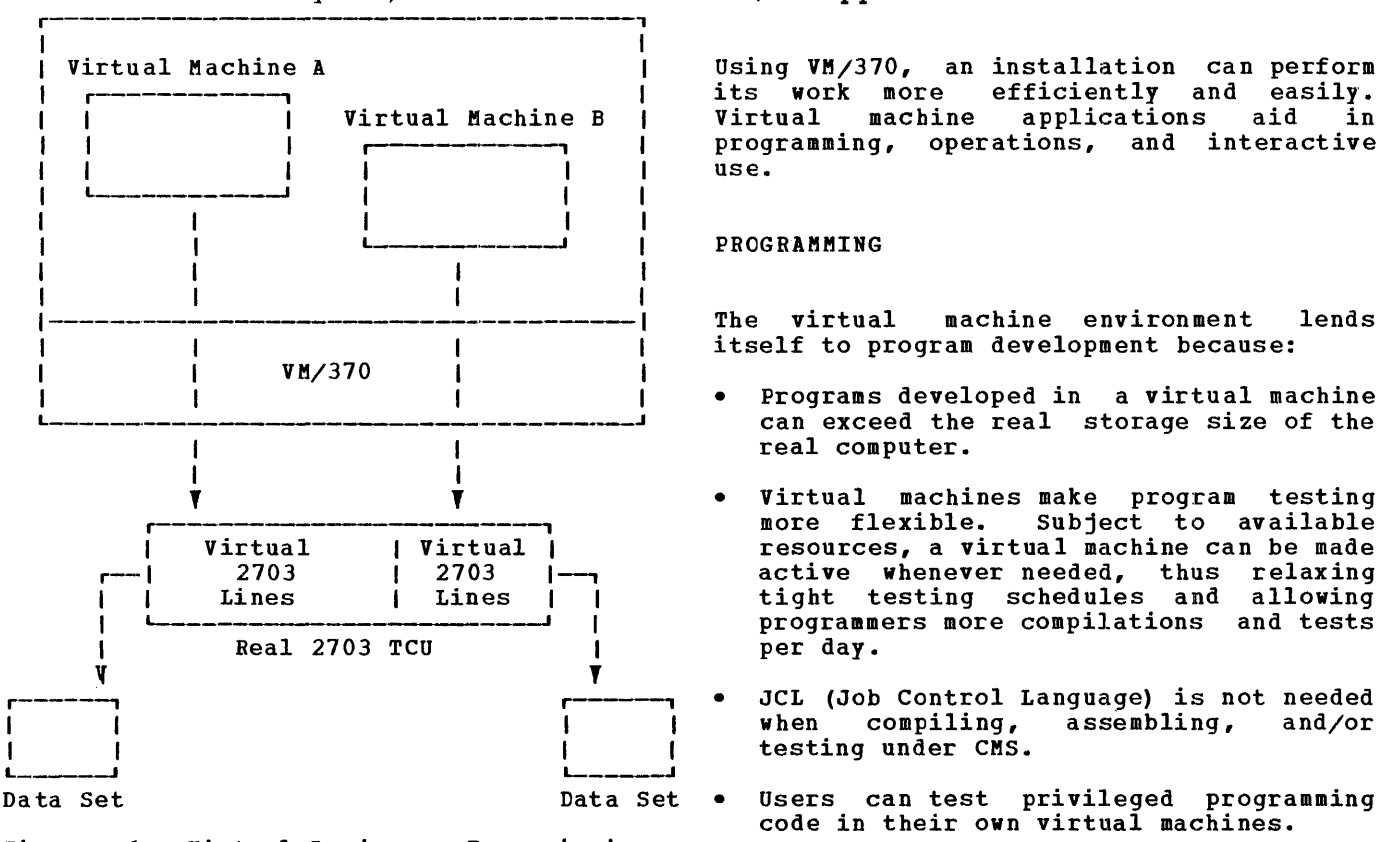

Figure 6. Virtual Devices: Transmission Control units

A virtual channel-to-channel adapter (CTCA) can be defined either with or<br>without a real equivalent. If a real<br>channel-to-channel adapter exists, a virtual machine can communicate with a real computing system other than its own; if it does not exist, a virtual machine can only communicate with virtual machines in the same computing system.

Machine Communication Facility Machine Communication Facility (VMCF),<br>described in the "Control Program" section of this publication. virtual Virtual

Restrictions that apply to virtual machines are discussed in the  $\underline{v}$ M/370: Planning and System Generation Guide.

Factors that influence the performance of virtual machines, and options that can be used to improve the performance, are described under "Performance Options For<br>Virtual Machine Time Management," Management," "Performance Options For Virtual Machine Storage Management," and "Performance" in the "Control Program" section.

### **VM/370 Applications**

Using VM/370, an installation can perform its work more efficiently and easily. Virtual machine applications programming, operations, and interactive use.

#### PROGRAMMING

The virtual machine environment lends itself to program development because:

- Programs developed in a virtual machine can exceed the real storage size of the real computer.
- Virtual machines make program testing more flexible. Subject to available resources, a virtual machine can be made active whenever needed, thus relaxing tight testing schedules and allowing programmers more compilations and tests per day.
- JCL (Job Control Language) is not needed<br>when compiling, assembling, and/or when  $\texttt{compiling}$ , testing under CMS.
- code in their own virtual machines.
- Programmers can use debugging aids at their terminal that parallel those of an

operator at a system console: they can (1) display and store into the general or floating-point registers or into virtual storage, (2) stop execution at an instruction address, and (3) alter the normal flow of execution. The functions each user is allowed to perform are defined by the privilege class (es) assigned to him. (For a discussion of privilege classes, see "CP Commands.")

- CMS simplifies the creation and manipulation of source programs on disk, and allows the user to examine selected portions of program listings and storage dumps at his terminal.
- RSCS users can transmit files to and x505 decree files from users at other geographic locations.
- The VM/370 data privacy, security, and user-isolation features protect each user isolution reutures protect each<br>user's data, programs, and disk files from access or destruction by other users.
- Many System/360 and System/370 programs can be compiled under control of CMS; within certain restrictions these programs may also be tested under CMS. (For a more complete discussion of program execution under CMS refer to "Program Development and Execution" in the "Conversational Monitor System" section.) DOS assembler language programs can be compiled under CMS if the installation adds the appropriate DOS macros to the CMS system.

### OPERATIONS

The virtual machine environment relieves certain problems of scheduling, support, and backup, and expedites production in the following ways:

• system generation, support, and testing of operating systems, as well as conversion, can be done without a dedicated real machine, concurrently with normal production work. Thorough testing in a virtual machine reduces errors and the possibility of abnormal<br>terminations of the system. For terminations of the system. example, a user can apply a program temporary fix (PTF) to an IBM operating system and test that system in one virtual machine while he does regular production work in another virtual machine using the same IBM operating system without the PTF applied. This<br>concurrent operation can be done concurrent operation can be done<br>provided sufficient direct access provided sufficient

storage resources are available. The virtual machine test is analogous to one made on a real machine, provided that:

- There are no timing dependencies.
- The test is not measuring time.
- Dynamically modified channel programs are not used except as noted in YM/370: Planning and<br>System Generation Guide.
- A possible combination of virtual machines in a VM/370 configuration is shown in Figure 7. Operating system SHOWH IN TIGHT 7. OPERACING SYSTEM batch work and a variety of conversational applications.
- VM/370 allows DOS and os, including virtual storage (VS) versions, to execute concurrently on the same System/370. Multiple copies of the same operating system can also execute concurrently in separate virtual machines.
- Many types of batch applications can be executed, either in an individual virtual machine or in a virtual machine dedicated to executing programs in batch mode, with no change to the program.
- New computer operators can get "hands on" experience using a virtual machine terminal as a system console.
- An installation using VM/370 has more flexibility in using another System/370 computing system for backup. The backup system need not be the same System/370 model nor have the same amount of real storage. Backup may be done in two ways:
	- The VM/370 system residence volume and the user and CMS volumes may be and the user and the volumes may be<br>used on another System/370 if the device addresses on both machines are the same. This is not unique to VM/370; the same procedure is used to back up OS or DOS systems.
	- This method is unique to VM/370. The volumes containing only user minidisks may be carried to another computing system that is using VM/370. When this method is used, the VM/370 directory on the backup system must be updated to include the virtual machines that it must now support.

The backup system must include, but is not limited to, the same type and number of real devices as these virtual machines require. Also,

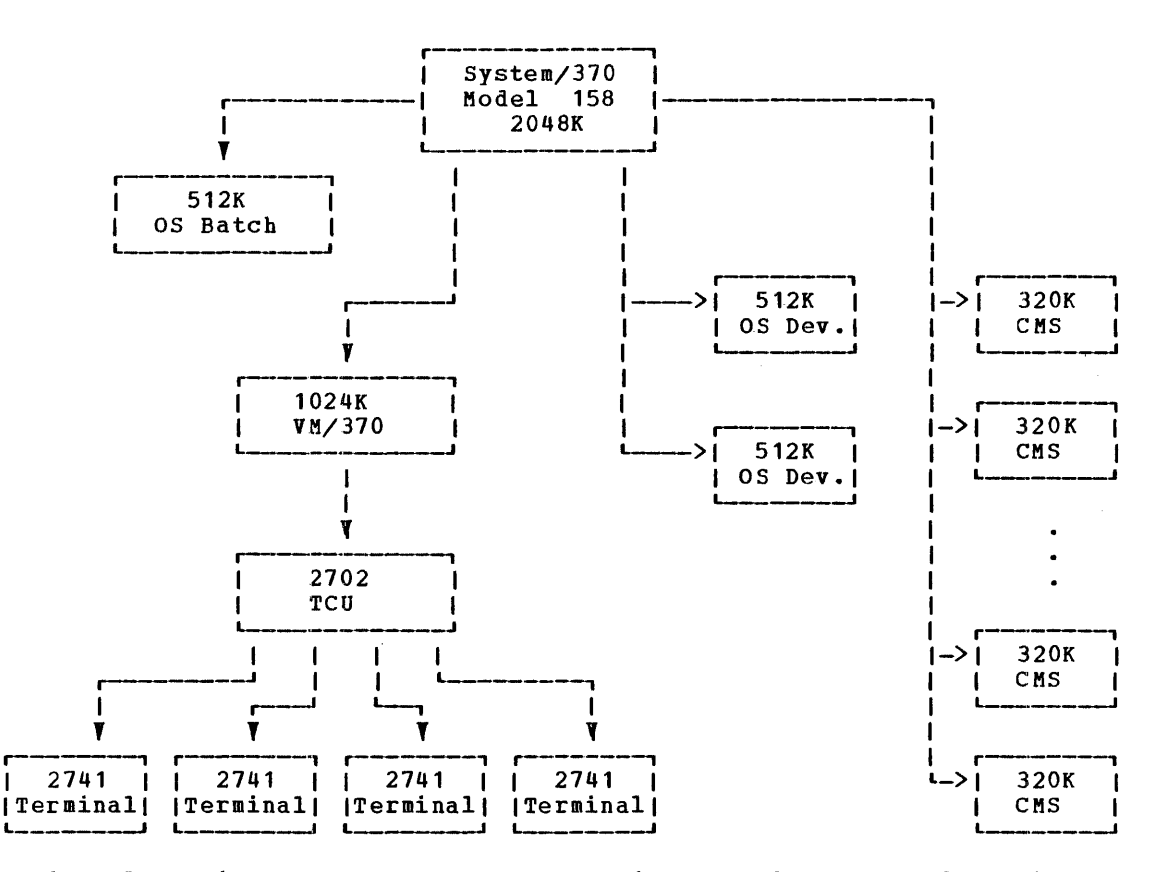

Figure 7. Virtual Machines for Concurrent Production, Development, and Testing

the backup system must have a sufficient number of direct access storage drives so that the user volumes can be mounted.

Because the virtual devices defined for the virtual machines are not assigned to specific real devices<br>until execution time, the until execution time, the<br>installations need not concern installations themselves with device addresses; VM/370 on the backup system assigns real devices just as it does for its own virtual machines. the production work of the system being backed up can be executed in virtual machines concurrently with<br>the execution of the virtual execution of machines of the backup system.

INTERACTIVE USE

Two kinds of interactive systems expressions and the matter of the control of the same of the single<br>user. execute

Multiple-access systems like execute in one virtual<br>directly service many directly like VM/370 virtual machine and interacti ve terminals. A user of a multiple-access system issues the DIAL command instead<br>of the LOGON command to connect his of the LOGON command to connect terminal with the virtual machine.

Once his terminal is connected, the user issues only the commands associated with the multiple-access system.

Por example, the DIAL command connects the user's terminal with a VM/370 system executing in a virtual machine under VM/370. Once his terminal is connected, the user communicates only with that particular version of VM/370.

Note: The user should be aware that when he uses the DIAL command, he does not log on to CP and therefore he cannot use<br>any CP commands.

Systems that can be executed interactively by a single user include the Conversational Monitor System and any operating system that can execute in a virtual machine. A time-sharing a virtual machine. A time-sharing<br>environment is created when VM/370 creates multiple virtual machines, each controlled by the same operating system. These systems operate concurrently with each other as well as with other conversational or batch systems.

CP (the control program of VM/370) creates and controls virtual machines. A virtual machine is the functional equivalent of a real computing system. Executing a program in a virtual machine produces exactly the same output as executing that program on a real machine.

When a user logs on VM/370, CP creates a<br>virtual machine for him. Based on virtual machine for him. Based on information stored in the VM/370 directory, CP creates a virtual machine with a specific amount of virtual storage and specific virtual devices. The command privilege classes allowed for the virtual .<br>machine and optional support (such as, extended control mode) are also determined by each virtual machine's entry in the VM/370 directory.

CP controls the resources of the real computer to provide multiple virtual machines. CP intercepts, translates, and schedules all of the real input/output operations of the virtual machine. All virtual machines execute in problem state, and the control program traps and processes interrupts and privileged instructions. Only CP executes in supervisor state.

## Virtual Machine Time Management

Although virtual machines appear to their users to be executing instructions, it is the real CPU that is actually doing the work.

VM/370 uses a technique called time slicing so that one real CPU appears to be exacting so that the local crowd-pound to so machine periodically gains access to the mabulance pornodically gains doodse to the a time slice. CP determines how frequently and for how much time a virtual machine gains access to the real CPU by examining the number of console requests, or terminal interrupts, the virtual machine has issued during its past time slices. If the number is large, CP defines the virtual machine as a conversational user and assigns it the smaller of two possible time slices. the number is small, the virtual machine is a nonconversational user and is assigned a honoonverbacronar aber and is absigned<br>the larger time slice. CP gives the larger time slice. CP gives<br>conversational\_users more\_frequent access to the real CPU for short time slices, while it gives nonconversational users larger time slices at less frequent intervals.

CP allows a virtual machine to gain access to the real CPU only if the virtual machine is not waiting for some resource or activity, such as:

- A page of storage to be loaded from auxiliary storage into real storage
- An input/output operation translated, begun, or completed to be
- A CP command to finish executing

PERFORMANCE OPTIONS FOR VIRTUAL MACHINE TIME MANAGEMENT

VM/370 has options that can be used to improve the performance of a virtual<br>machine. A virtual machine with a machine. A virtual machine with performance option is termed preferred. Although each option can be applied to a different virtual machine, if optimum performance is required, usually performance is required, usually<br>performance.options are\_assigned for\_only one or two specific virtual machines.

Two performance options can be used to increase the amount of real CPU time made available to a particular virtual machine: priority and favored execution.

A priority value assigned to a virtual machine is used, in combination with other factors, to influence the dispatching algorithm. A low priority value gives that virtual machine a larger slice of CPU time, provided that virtual machine can fully utilize the time. The priority option affects the execution of a particular virtual machine as compared with other virtual machines that have the same general execution characteristics. Priority may be assigned by the system operator but is more<br>frequently specified in the virtual specified in machine's directory entry.

The favored execution option provides a<br>particular virtual machine an assured particular virtual machine an assured percentage of real CPU time, provided it can fully utilize the time. The system operator specifies this option and the percentage by the SET FAVORED command. Only one virtual machine at a time can have this form of the favored execution option.

Another form of the SET FAVORED command, with no percentage specified, can be issued for several virtual machines, to ensure that they gain access to the real CPU more frequently than other virtual machines.

For more detailed information on these and other options that improve virtual machine performance, see the **VM/370: System** Programmer's Guide.

### **Virtual Machine Storage Management**

Each virtual machine has storage associated Each virtual machine has storage associated<br>with it; the amount of storage is defined in the VM/370 directory. Each virtual machine functions as if it has a large<br>amount of real storage. However, each amount of real storage. virtual machine's storage is created and controlled by CP as virtual storage. The virtual machine's storage can be larger or smaller than the storage of the real machine.

The directory entry contains two sizes for each virtual machine: its normal size and a maximum size. The normal size must be at least 8K (8192) bytes. The maximum size must be no larger than 16 million bytes. Both sizes must be multiples of 4K (4096). When a user logs on, his virtual machine storage size is the amount of storage defined as the normal size. However, the user can temporarily redefine his virtual storage size to any value that is a multiple of 4K (4096) and not greater than his virtual machine's maximum size.

storage in the virtual machine is logically divided into 64K (65,536) byte areas called segments. These are further divided into 4K byte areas called pages. For each virtual machine, CP creates and updates a set of segment and page tables to describe the virtual storage and to reflect the allocation of the virtual storage pages<br>to page frames in real storage. These to page frames in real storage. tables are used by the Dynamic Address Translation feature during virtual machine execution to locate the real storage addresses to which the virtual storage addresses actually refer.

The storage of the real System/370 is physically and logically divided into 4K byte areas called page frames. When a page of virtual storage is brought into real storage, it fits exactly into a page frame.

The heavily used portions of VM/370 are kept in real storage. However, to optimize real storage usage only virtual storage pages that are referred to frequently are kept in real storage. A page can be brought into any available page frame; the necessary relocation is done during program execution by CP using dynamic address The active pages from all logged-on virtual machines and from the pageable routines of VM/370 compete for available page frames. When the number of page frames available for allocation falls below a threshold value, CP determines which virtual storage pages currently allocated to real storage are relatively inactive and initiates suitable page-out operations for them.

Inactive pages are stored on a direct access storage device. If an inactive page is changed at some time during virtual machine execution, CP assigns it to a paging device, selecting the fastest paging device with available space. If the page is not changed, it remains allocated in its original direct access location and is paged into real storage from there the next time the virtual machine refers to that page. A virtual machine program can use the DIAGNOSE instruction to communicate to CP that the information from one or more specific pages of virtual storage is no longer needed; CP then releases the areas of the paging device that were assigned to hold the specified pages.

Paging is done on demand by CP. This means that a page of virtual storage is not read (paged) from the paging device to a read (paged) from the paging device to a<br>real storage page frame until it is actually needed for virtual machine execution. No attempt is made by CP to anticipate what pages might be required by<br>a virtual machine. While a paging a virtual machine. While a operation is being performed for one virtual machine, another virtual machine can be executing. Paging operations are initiated and performed by CP and require no action by the virtual machine.

The operating system controlling a virtual machine may execute in extended control mode. This means that an operating system can create and control its own virtual storage, in addition to the virtual storage it has which is controlled by CP. The virtual machine operating systems that can do this are: 0S/VS1, 0S/VS2, DOS/VS, and VM/370. (VM/370 can create several<br>virtual storages at once.) In the virtual storages at once.) In the following example,  $OS/VS1$  is illustrate how an operating system handles the virtual storage it creates, and how this is different from the virtual storage that VM/370 creates for a virtual machine.

OS/VS1 creates and controls a single virtual storage. It creates and updates a set of page and. segment tables that relate this virtual storage to the virtual storage<br>of the virtual machine. In VM/370, "first of the virtual machine. level storage" refers to real storage, "second level storage" refers to virtual machine storage, and "third level storage" refers to the virtual storage created and<br>controlled by the virtual machine. When controlled by the virtual machine.

OS/VS1 is executing, instructions and data from third level storage must be available to the cpu. Thus the real machine cannot use the page tables created by OS/VS1 nor the page tables created by  $\mathbb{C}\mathbb{P}$ . The real machine must have a set of page and segment tables that relate third level storage to<br>first level storage. CP dynamically level storage. constructs and updates such tables, called shadow tables. CP has a single set of shadow tables. Of has a single set of machine. A single set is all that is necessary for OS/VS1, OS/VS2, or DOS/VS.

However, when VM/370 itself is used as a virtual machine operating system, it can create multiple virtual machines, each with its own virtual storage. In this case, the<br>shadow tables are invalidated by CP shadow tables are invalidated by whenever it passes control from one virtual machine to another.

One or more segments of virtual storage can be shared among virtual machines. The information to be shared must be read-only; it may be data or reenterable program modules. The information to be shared must be part of a monitor or operating system (for example, CMS) that has been recorded or saved on a CP-owned volume.

If a user that is executing a shared system alters one of the shared segments, system arters one of the shared segments,<br>his system is put into nonshared mode. Thus, whenever a user issues an ADSTOP, STORE, TRACE INSTRUCT, OF TRACE BRANCH command that alters a shared segment, the shared system containing that segment is placed in nonshared mode.

Noncontiguous segments can be attached to and detached from virtual machines. They can be shared or nonshared. Noncontiguous segments may be within the virtual machine's defined storage, appended to the end of its virtual storage, or loaded at addresses beyond its virtual<br>storage. VM/370 supports noncontiguous VM/370 supports noncontiguous seconduct the supports noncontreases addresses of the noncontiguous segments must be greater than the highest address in the virtual machine that is attaching them. For a description of shared segments, noncontiguous segments, and named systems see the VM/370: System Programmer's Guide.

PERFORMANCE OPTIONS FOR VIRTUAL MACHINE STORAGE MANAGEMENT

CP provides three performance options to reduce or eliminate paging requirements of specific virtual machines: locked pages, reserved page frames, and virtual=real.

The LOCK command can be used by the system operator to lock specific user pages of virtual storage into real storage. This eliminates paging activity for these pages. Since this option reduces the number of page frames that are available for use by other virtual machines, only frequently vince continual continual contract  $\frac{1}{2}$  in real storage.

A more flexible approach than locked pages is reserved page frames. The system operator assigns a certain number of page frames to a specified virtual machine. Pages are not locked into these page frames; they can be paged out, but only for other active pages of the same virtual machine. This option is usually more efficient than locked pages, since the pages that remain in real storage are those that are most active at the moment, as determined by CP. Although several virtual machines can have locked pages, only one virtual machine at a time can have reserved page frames.

During VM/370 system generation, the installation can assign the virtual=real option to one or more virtual machines. However, only one virtual machine can use the virtual=real area at anyone time. With this option, a virtual=real area is allocated directly from real storage when VM/370 is initially loaded, and that area remains allocated unless it is released by the system operator. All pages, except the virtual machine's page zero, are allocated  $corresponding$  real locations. (To control the real computing system, CP must control real page zero.) Consequently, the real storage size must be large enough to accommodate the CP nucleus, the entire virtual=real area, and the remaining pageable storage of VM/370 and the other virtual machines.

The virtual=real option improves performance in the selected virtual machine because CP no longer has to perform paging operations for it. The performance of operations for it. The performance of<br>other virtual machines may be adversely affected unless enough real storage is available for their paging requirements, so care should be taken in assigning the virtual=real storage size. Also, virtual=real storage size. Also,<br>noncontiguous segments are not allowed for virtual=real systems. The **YM/370:** Planning and System Generation Guide discusses some situations in which the virtual=real option is necessary, and contains the formulas needed to determine the amount of virtual=real storage that is available for varying real storage sizes.

Figure 8 illustrates real storage allocation for a DOS batch virtual machine, and a DOS virtual machine defined with the virtual=real option.

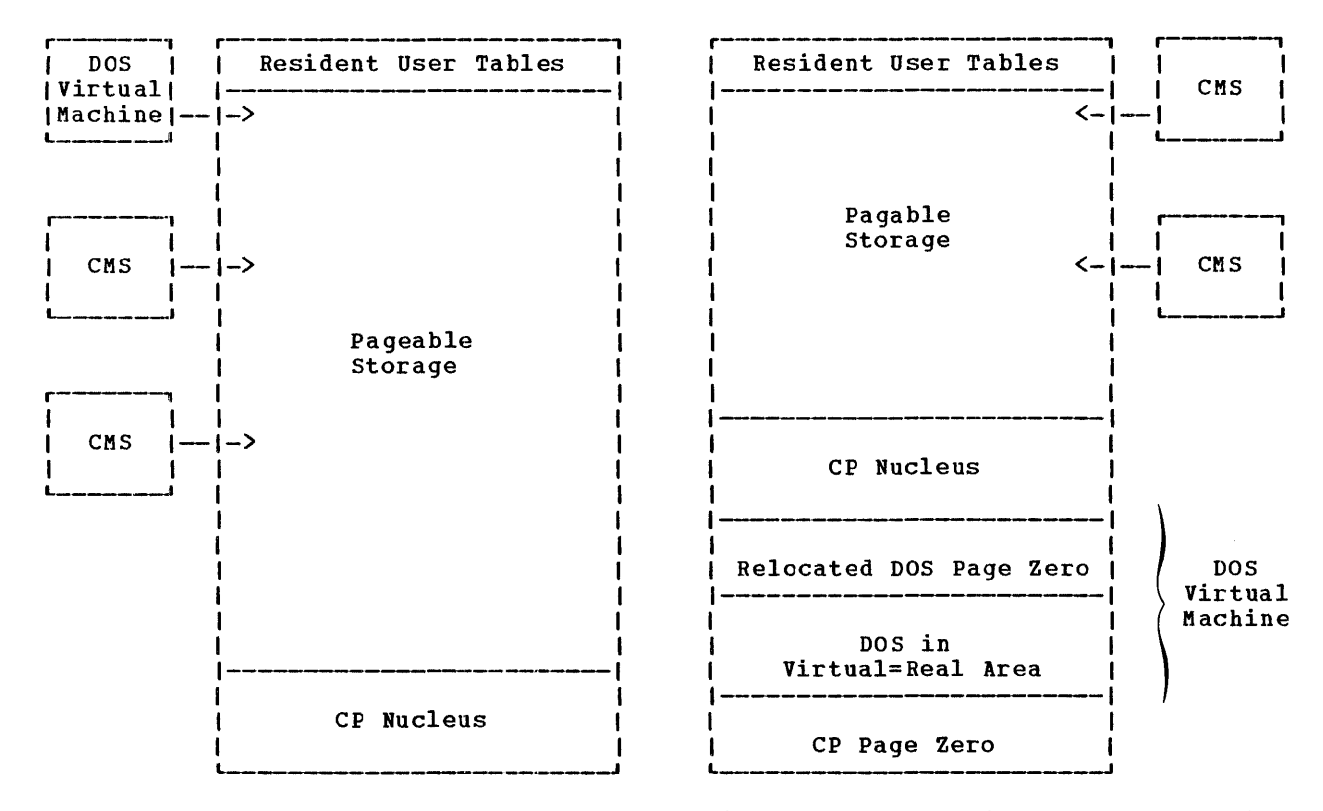

Figure 8. Comparison of Storage Usage for Virtual Machines With and Without Virtual=Real Option

## **Virtual Machine I/O Management**

The virtual machine operating system is responsible for the operation of all virtual devices associated with it. These<br>virtual devices may be defined in the devices may be defined in the<br>irectory entry of the virtual VM/370 directory entry machine, or they may be attached to (or detached from) the virtual machine while it remains logged on. Virtual devices may be remains loyged on. virtual devices may be<br>dedicated, if they are assigned to a fully dedicated, if they are assigned to a fully<br>equivalent real device; shared, if a minidisk is linked by more than one virtual machine; or spooled by CP to intermediate direct access storage.

When OS executes in a real machine, input/output operations are initiated when a problem program requests OS to issue a Start I/O instruction to a specific device. Device error recovery is handled by the operating system. In a virtual machine, OS can perform these same functions, but the device address specified and the storage<br>locations referred to are virtual. CP locations referred to are virtual. translates the virtual addresses to real addresses.

Because the **virtual** only in virtual (not machine executes **real)** supervisor state, CP gains control when the Start I/O instruction is issued by the virtual machine operating system. CP copies into its own work area the channel command list<br>specified by the operating system, and specified by the operating system, pages into real storage all virtual storage<br>locations reguired for data transfer. The locations required for data transfer. specified pages are fixed in real storage until the input/output operation completes. If a single channel command word specifies a data area extending over multiple pages of contiguous virtual storage, CP generates channel programs that use channel indirect data addressing to handle noncontiguous<br>page frames. If the virtual device is a If the virtual device is a minidisk, CP modifies any cylinder numbers specified to reflect the true location of<br>the data. CP assigns the virtual device CP assigns the virtual device address to the real device and schedules an actual input/output operation.

During this processing, CP designates the virtual machine as not executable. When the virtual machine gains control, CP gives it a suitable condition code (as on a real machine) to indicate the status of the<br>Start I/O operation. In addition, CP Start I/O operation. In addition, CP<br>reflects the interrupts caused by the reflects the interrupts caused by the input/output operation for its input/output operation<br>interpretation and processing.

If input/output errors occur, CP does not initiate error recovery operations; these are the responsibility of the virtual machine operating system. Basic error recording is, however, provided by CP. For more information on error processing, see the VM/370: QLTSEP and Error Recording Guide.

The programs to be executed in a virtual machine (except a virtual=real machine) generally must not include dynamically modified channel programs. These and other restrictions that apply to virtual machines are discussed in the  $\underline{WA}$  ? Planning and | Facility" in this section. System Generation Guide.

Virtual disks can be shared by several virtual machines. Virtual disk sharing is specified in the VM/370 directory entry or by a user command. If the user issues the CP LINK command to share a virtual disk, he must supply the appropriate password before he can gain access to the virtual device.

A particular virtual machine may be assigned read-only or read/write access to a shared virtual disk. CP checks each<br>virtual machine input/output operation machine input/output against the specifications in the virtual machine configuration to integrity.

Virtual disks may be defined for temporary use by a virtual machine. In that case, CP allocates real disk storage to the virtual machine until the virtual machine logs off or specifically detaches the temporary virtual disk.

A virtual machine may be assigned a dedicated channel, via the ATTACH CHANNEL command. If a virtual machine is assigned a dedicated channel, it has that channel and all of its devices for its exclusive<br>use. CP translates the virtual storage CP translates the virtual storage locations specified in channel commands to real locations and performs any necessary paging operations, but does not need to<br>translate any device addresses. The translate any device virtual devices on a dedicated channel must have direct, real equivalents (for example, minidisks are not allowed), and the virtual and real device addresses must be and real device addresses must be<br>identical. A channel dedicated to a virtual machine cannot be used by any other virtual machine. Virtual machines may have a mixture of dedicated and nondedicated channels.

A virtual input/output operation by CP A VITTUAL Input/Output Operation by CP<br>can be simplified if the virtual machine bushed by the Diagnose interface. The uses the Diagnose interface. The<br>Conversational Monitor-System, which was designed specifically for the virtual machine environment, uses this interface instead of the normal Start I/O instruction for most of its input/output operations.

When the Diagnose interface is used, CP<br>handles input/output error recovery handles input/output error operations.

Input/output operations initiated by CP for its own purposes, for example, paging and spooling, are performed directly and are not subject to the translation process described in the preceding paragraphs.

For a description of how virtual machines running under the same VM/370  $\mathbf{I}$ system can communicate and exchange data,<br>see "Virtual Machine Communication Communication

## Spooling Unit Record I/O

CP spooling facilities allow multiple virtual machines to share real unit record devices. Since virtual machines controlled by CMS ordinarily have low requirements for unit record input/output, real device sharing is advantageous, and is the standard mode of system operation.

CP, not the virtual machine, controls the unit record devices that are designated as spooled in the directory entry. When the virtual machine issues a Start I/O instruction to a spooled unit record device, CP intercepts the instruction and<br>modifies it. CP moves the data into device, CP intercepts the instruction and<br>modifies it. CP moves the data into modifies it. Of moves the data into<br>page-size records (that is, 4096-byte modelect that is, 4096-byte<br>blocks) on a VM/370 disk area that serves as intermediate storage between the real unit record device and the virtual machine.

Input spool files, that is, data available at a virtual card reader, can be created from real card decks. The real machine operator places the card deck in the input hopper of the real card reader. The real card deck must be preceded by a USERID card that names the virtual machines to receive the card deck.

Input spool files can also be created by using RSCS remote work stations. The operator at the remote work station must place a card deck in the hopper of the remote card reader. This card deck must be preceded by a USERID card that names the RSCS virtual machine and the virtual machine that is to receive the card file. In this way, cards at a remote location can be made available to any virtual machine.

Output spool files are created on direct access storage when the virtual machine operating system writes to a virtual punch or printer. Real output is scheduled for a real printer or punch, or for remote output, whenever a user logs off the system or issues a CP CLOSE command.

If the direct access storage space assigned to spooling becomes full, spooling stops and the virtual unit record devices<br>appear to be not ready. The spooling appear to be not ready. operator must make additional spooling space available. He can purge existing spool files or assign additional direct access storage space for spool files.

Specific files can be transferred from the spooled card punch or printer of a virtual machine to the card reader of the<br>same or another virtual machine. (A same or another virtual machine. virtual card reader is not limited to 80-character records.) Files transferred between virtual unit record devices by the spooling routines are not physically<br>punched or printed. The CP spooling punched or printed. The CP spooling<br>support can make files available to support can make multiple virtual machines, or to different operating systems executing at different times in the same virtual machine.

CP can print multiple copies of a single spool file, backspace any number of printer pages, and define spooling classes for real output files.

## Spooling Virtual Console I/O

CP allows the user to spool his virtual machine's console input/output on disk, instead of, or in addition to, having it displayed at his terminal. The data spooled includes messages from or to the virtual machine operating system, CP commands entered by the user, CP messages and responses, and messages from or to the system operator. Console spooling invoked by the SPOOL CONSOLE command. It is particularly useful when the virtual machine is executing with the terminal disconnected, because the virtual console output, which would otherwise be lost, is saved on-disk. The-saved data-is later<br>printed on the real printer. When a printed on the real printer. console spool file is closed, it becomes a printer spool file.

## Remote Spooling

CP, in conjunction with RSCS, supports remote spooling, that is, RSCS transmits files across a teleprocessing network. The "Remote Spooling communications Subsystem" section describes RSCS and how it is used.

## CPCommands

CP commands are used interactively by operators and systems personnel to control the real computing system and VM/370, and by users to control virtual machines and their operating systems.

CP commands can be used at any time, without regard to which operating system is controlling the user's virtual machine. To issue CP commands, the user must first suspend execution in the virtual machine by signaling an attention interrupt to VM/370's control program; a virtual machine attention interrupt is equivalent to pressing the stop button on a real computing system. However, the CMS user can 1ssue CP commands without leaving the CMS environment, that is, without signaling an attention interrupt.

#### PRIVILEGE CLASSES

Each user of VM/370 is assigned one or more privilege classes as part of the directory entry of his virtual machine. The privilege classes define the subset of CP commands that each user can execute.

Figure 9 defines each privilege class,<br>ting the functions and the users listing the functions and the users<br>associated with each privilege class. associated with each privilege Figure 9 also indicates which publications describe the commands for each class.

#### GENERAL USERS

To activate his virtual machine, the user must establish a connection with the real computing system that is executing VM/370. At that point, the user issues the LOGON command to identify himself to VM/370. VM/370 then creates the control blocks necessary to simulate the virtual machine configured in the user's VM/370 directory entry.

The user's terminal can also be a remote terminal for a multiple-access virtual machine operating system (such as VM/370). To identify himself to a multiple-access system, the user must issue the DIAL command. Thereafter, his terminal is controlled by the multiple-access system directly. The user's terminal must be of a<br>type supported by the multiple-access type supported by the system.

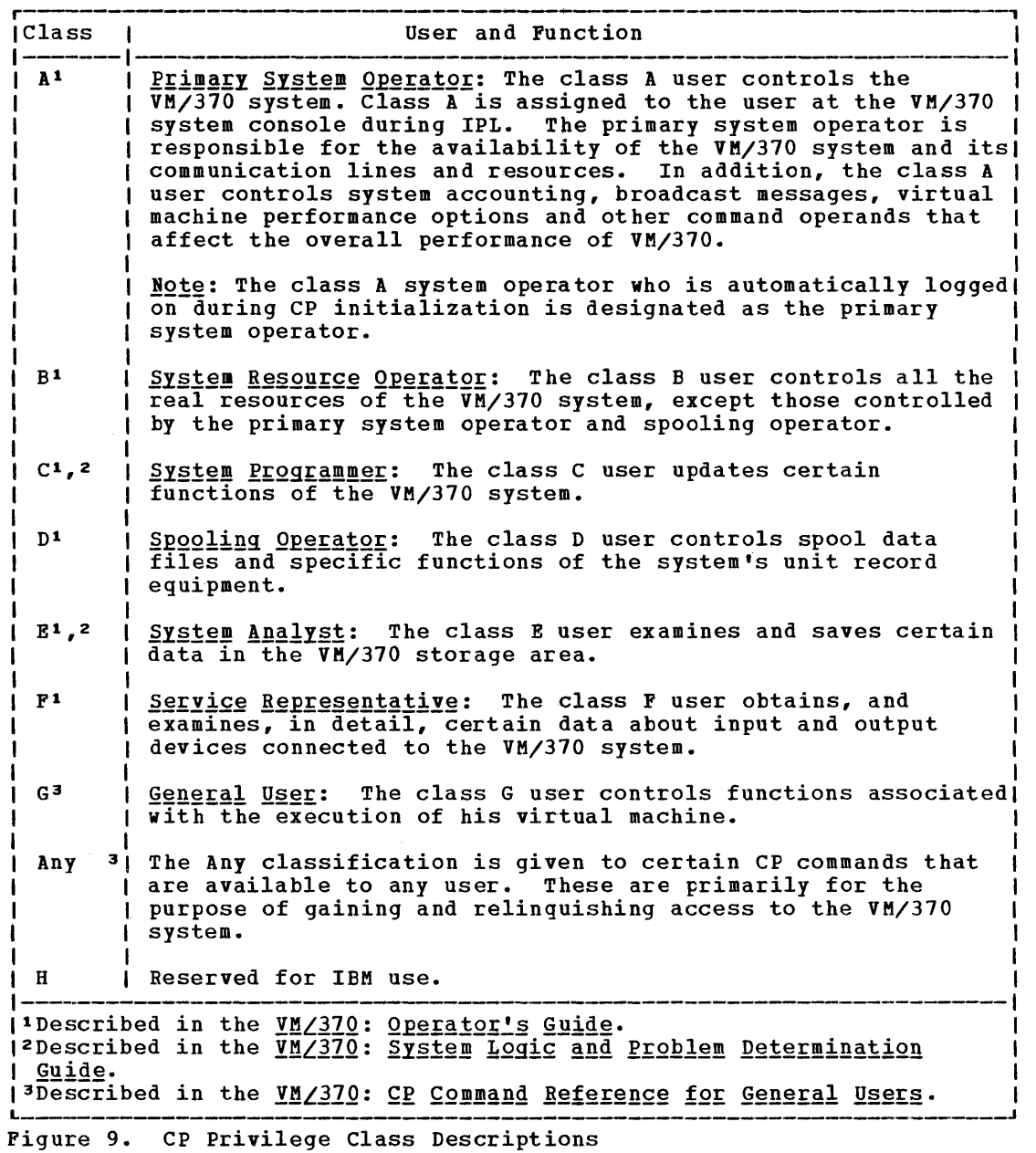

After the user has his terminal connected, he loads an operating system into his virtual machine, using IPL command. The user can stop execution in the virtual machine to invoke commands that simulate the functions of the operator's console or control his virtual machine. Some of these commands are:

 $\mathbf{I}$ 

 $\mathbf{I}$ 

 $\frac{Comman}{ADSTOP}$ <u>commang — neaning</u><br>ADSTOP — Defines an instruction address stop location in virtual storage.

 $\Delta$ 

Meaning<br>Resumes execution in the virtual machine (the functional equivalent of pressing the Start key on a real computing system) •

DETACH Removes a specified device from<br>the virtual machine virtual configuration.

Command **BEGIN** 

- $Comman$ </u> DISPLAY Meaning<br>Displays specified virtual<br>eqisters or virtual machine registers or storage contents in hexadecimal or EBCDIC.
- EXTERNAL Causes an external interrupt.
- LINK Makes a specified virtual direct access storage device a part of the virtual machine configuration if the device is defined as shared and the user can supply the appropriate password.
- QUERY Displays certain system information such as the log message, the number of spool files, or the virtual machine configuration.
- READY Simulates interrupt device. a device end<br>from a virtual a virtual
- SET Establishes certain system<br>values such as the level of error message to be printed or<br>the amount of VM/370 line the amount of VM/370 line<br>editing for terminal input for terminal lines.
- SPOOL Alters the spooling control<br>options (such as number of options (such as copies) for one or more virtual unit record devices that are<br>used for spooling. In spooling. In<br>this command addition, this command<br>transfers data files among data files users and remote stations, and<br>starts and stops console starts and spooling.
- STORE Inserts data into machine registers or virtual storage. virtual
- TERMINAL Allows the user to define the VM/370 logical editing symbols and the logical line size of I/O to and from his terminal.

OTHER USERS

Users, other than the general user, can<br>perform additional functions. VM/370 additional functions. system operators can use the SET command to  $| \bullet |$ <br>dynamically provide any of the VM/370  $| \bullet |$ dynamically provide any performance options, except virtual=real, ( to a particular virtual machine. (The virtual=real option is defined during VM/370 system generation and specified in the VM/370 directory for selected virtual of real storage, VM/370 hardware assist,

machines.) System operators control the orderly activity of the real computing system with the PORCE command to terminate a particular virtual machine, SHUTDOWN to terminate all VM/370 functions so that a VM/370 restart can be performed, and ACNT to create accounting records for all active users.

System resource operators can control<br>communication lines with ENABLE and lines with DISABLE, logically remove a device from the real computing system with DETACH and VARY, and add a device to either the real computing system or a virtual machine configuration with ATTACH.

spooling operator commands BACKSPAC, PLUSH, PURGE, REPEAT, HOLD, and FREE. include SPACE,

system analysts can issue DCP to display real storage locations at the terminal or<br>DMCP to print them offline. The SAVESYS command saves an image of a virtual machine's storage space, registers, and program status word on a CP-owned volume.

## **Performance**

The performance of any computing system is judged by how efficiently and quickly it processes the work it has to do.

The following factors influence the performance of a VM/370 system:

- The System/370 model used.
- The total number of virtual machines executing.
- The type of operating systems being used in the virtual machines.
- The type of work being done by each virtual machine.
- The type, capacity, and number of primary paging devices.
- The number of channels available.
- The channel operating multiplexer or selector. mode, block
- The amount of real storage available.
- The use of the virtual machine assist<br>feature or the VM/370 Extended the  $VM/370$ Control-Program Support.

In general, the best performance is seen in a VM/370 system that has a large amount

22 IBM VM/370: Introduction

many channels available, many large primary paging devices, and relatively few virtual paying devices, and refucively lew virtual machines executing at any one time.<br>However, virtual machines that are executing CMS make smaller demands on system resources than do virtual machines<br>running other operating systems. operating particularly those that manage their own<br>virtual storage. Therefore, a VM/370 Therefore, a VM/370 system can satisfactorily manage many more virtual machines using CMS than, for example, virtual machines using os.

It may be possible to improve the performance of an operating system such as os by substituting CP paging for virtual machine I/O operations. To do this, the user must specify frequently-used os functions (such as, transient subroutines and ISAM indexes) as resident. CP can then bring the page containing the routine or data into real storage when it is needed.

Instead of constructing problem programs manage storage dynamically.

VIRTUAL MACHINE CHANNEL MODE SELECTION

Virtual machine SIO (start I/O) operations are simulated by CP in three channel modes:<br>byte multiplexer, selector, and block byte multiplexer, multiplexer.

Virtual byte multiplexer channel mode is reserved for I/O operations for devices allocated to channel zero.

Selector channel mode, the default mode, is the mode of operation for any channel that has an attached channel-to-channel adapter (CTCA), regardless of the selected channel mode setting. Because the CTCA is treated as a shared control unit, it must be connected to a selector channel.

Block multiplexer channel mode allows the virtual machine's operating system to overlap SIO requests to multiple devices connected to the same channel. virtual machine in block multiplexer mode, CP simulates a real block multiplexer operation.

Note: CP simulation of block multiplexing<br>does not reflect channel available does not reflect channel available VM/370 EXTENDED CONTROL-PROGRAM SUPPORT interrupts (CAls) to the user's virtual machine.

The selection of block multiplexer channel mode or selector channel mode is effective regardless of the real channel devices on the System/370. The channel operating mode is selected via the CP

DEFINE command in the VM/370 directory entry for a virtual machine.

## VIRTUAL MACHINE ASSIST FEATURE

The virtual machine assist feature, which improves the performance of VM/370, is a combination of a CPU feature and VM/370 programming. Virtual storage operating systems (such as OS/VS1 and DOS/VS) that execute in problem state under control of VM/370 use many privileged instructions and SVCs that cause interrupts that VM/370 must<br>handle. When the virtual machine assist When the virtual machine assist feature is used, many of these interrupts are intercepted and handled by the CPU; consequently, VM/370 performance is improved.

with complicated overlays, programmers 15S, and 168. The virtual machine assist should allow CP's paging facilities to feature is standard on the System/370 The virtual machine assist feature is available with System/370 Models 135, 145, Models 135-3, 138, 145-3, and 148.

> Whenever VM/370 is loaded on a CPU that has the virtual machine assist feature, the feature is enabled for all virtual machines on the system. The system operator can disable and enable the feature for the system, using the SET SASSIST command.

> When a user logs on, the assist feature is enabled for his virtual machine, if it is enabled for his virtual machine, if it<br>is enabled for the system. The general user can set the feature off for his virtual machine, and later set it on again. He can also control whether SVC interrupts are handled by the assist feature or by VM/370.

> Under some conditions the virtual<br>hine-assist-feature-cannot be-used, CP machine assist feature cannot be used. automatically turns the feature off if the user invokes certain TRACE functions. CP automatically turns the feature on again when the user ends the TRACE FUNCTION.

> For further information about SVC handling, the assist feature, and improving<br>performance in the virtual machine performance in the environment, refer to the VM/370: System Programmer's Guide.

VM/370 Extended Control-Program Support is a hardware assist function that is available only on the System/370 Models 135-3, 138, 145-3, and 148. This hardware assist function, when used with the standard virtual machine assist feature

Control Program 23

described previously, further reduces VM/370's real supervisor state time needed to support virtual machines. VM/370 Extended Control-Program Support provides the following functions:

- 1. The Expanded Virtual Machine Assist | • Expanded \<br>| • CP Assist<br>! = Hinteral Is
- 
- I Virtual Interval Timer Assist

Whenever VM/370 is loaded on one of the above CPUs, all three hardware assist functions plus virtual machine assist are activated unless turned off by the system operator, or unless the hardware level and software level do not match.

Expanded virtual machine assist includes  $\mathbf{I}$ | a more comprehensive emulation of the SSM,<br>| LPSW, STNSM, and STOSM privileged and STOSM privileged<br>Additional privileged **instructions. Additional privileged**<br>Instructions are also emulated. The  $\mathbf{I}$ are also emulated. virtual machine assist function is not part of expanded virtual machine assist.

CP assist provides a hardware assist for  $\mathbf{I}$ the high-use portions of the following CP functions:

- | Virtual Machine I/O | • Virtual Machine I/<br>| • Storage Management
- 
- 
- | Virtual Machine I/<br>| Storage Management<br>| Page Management<br>| Privileged Instruc **| •** Privileged Instruction Handler<br>**| •** Dispatcher
- Dispatcher

The appropriate CP software routine is | VIRTUAL MACHINE COMMUNICATION FACILITY | used if (1) CP assist is turned off, (2)<br>| assist feature does not support the feature does not support  $\mathbf{I}$ specific service required, or (3) an error The Virtual Machine Communication Facility condition occurs.

for hardware updating of the location 80 interval timer for each virtual machine that has the virtual timer assist function | turned on. This timer assist provides a |<br>| more accurate and repeatable interval timer |<br>| value | for virtual | machines than | was | value for virtual machines than was transferred in up to *2048* byte blocks from previously possible through CP software. I more accurate and repeatable interval timer ( virtual machines via the userid.

virtual machine assist are automatically turned off if the user invokes certain TRACE functions. In addition, virtual **interval timer assist is turned off if<br>I external interrupts are traced. When the I** external interrupts are traced.  $\mathbf{I}$ I tracing function is  $auton \tilde{a}$  ically reactivates these  $\mathbf{I}$ hardware assist functions.

Control-Programm Support, refer I VM/370: System Programmer's Guide. PERFORMANCE MEASUREMENT AND ANALYSIS

The VM/370 control program has two commands that measure system performance: MONITOR and INDICATE. The MONITOR command collects system measurement data offline for the system operator or system analyst, while the INDICATE command displays system measurement data online for the system analyst or general user.

The MONITOR command gathers data<br>relating to most aspects of system relating to most aspects of system performance and writes the data on tape. When the data collected on tape is summarized, it may indicate the conditions contributing to performance degradation.

The INDICATE command displays, at the terminal, some key information about the system to show the current performance conditions. INDICATE displays the system conditions existing at the time it is issued. If, after using the INDICATE command, the system analyst wants more extensive data collection and reduction he can use the MONITOR command.

Refer to the VM/370: System Programmer's Guide, the VM/370: Operator's Guide, and the vm/370: <sup>-----</sup> command Reference for<br><u>General Users</u> for details about the MONITOR and INDICATE commands.

Virtual interval timer assist provides exchange data with any other virtual (VMCF) provides the capability for one virtual machine to communicate with and machine operating under the same VM/370 system.

Both virtual machine assist and expanded The amount of data that can be moved in a Messages and data are directed to other<br>tual machines via the userid. Data is the sending virtual machine's storage to the receiving virtual machine's storage. ingle transfer is limited only by the sizes of virtual machine storage of the respective virtual machines.

For more details on VM/370 Extended interrupt is also used to synchronize the to the | sending and receiving cf data. Use of real storage is minimal. Only terminated, CP | one real storage page need be locked during the data transfer. A special external interrupt is used to notify one virtual I machine of a pending transfer of data; this

> VMCF is implemented by functions invoked using instruction and a special parameter list. by means of the **DIAGNOSE**

For example, the SEND function directs a message or block of data from virtual machine storage in the source (or sending) virtual machine to virtual storage in the sink (or receiving) virtual machine; the RECEIVE function allows a virtual machine to selectively accept messages or data.

A more detailed description of VMCF functions and how they can be invoked in a virtual machine is contained in the  $VM/370$ : **System Programmer's Guide. A description System Programmer's Guide. A description** <u>System Logic and Problem Determination</u> l Guide.

## VM/VS Handshaking

1

VM/VS Handshaking is a communication path between the VM/370 control program and OS/VSl that makes program aware of each system control<br>any capabilities or requirements any capabilities or<br>the other. VM/VS vm/vs Handshaking:

- Closes CP spool files
- Processes VS1 pseudo page faults
- Provides an optional nonpaging mode for VSl when it executes with VM/370
- Provides miscellaneous enhancements for VS1 when it executes under the control of VM/370

CLOSING CP SPOOL FILES

When the handshaking feature is active, VS1 when the handshaking reature is active, villed the manuscript care in active, ville output from its Direct System Output (DSO), terminator, and output writers is complete. Once the spool files are closed, they are processed by VM/370 and sent to the real printer or punch. With the VM/VS Handshaking feature, virtual machine Handshaking feature, virtual machine<br>operator intervention is not required to close these spool files.

### PSEUDO PAGE FAULTS

A page fault is a program interrupt that occurs when a page that is marked "not in storage" is referred to by an instruction within an active page. The virtual machine arenar an accree page. The exister machine placed in a wait state while the page is placed in a wait state while the page is brought into real storage. without the handshaking feature, the entire VS1 virtual

machine is placed in page wait by VM/370 until the needed page is available.

However, with the handshaking feature, a multiprogramming (or multitasking) virtual machine can dispatch one task while waiting for a page reguest to be answered for another task. VM/370 passes a pseudo page fault (program interrupt X '14 ') to VS1. When VS1 recognizes the pseudo page vsi. When vsi recognizes the pseudo page<br>fault, it places only the task waiting for the page in page wait, and can dispatch any other VS1 task. Thus, when VS1 uses pseudo<br>page faults, its execution under the page faults, its execution control of VM/370 more closely resembles its execution on a real machine.

#### VS1 NONPAGING MODE

When VS1 executes under the control of VM/370 and its virtual address space is equal to the size of the VM/370 virtual machine, VS1 is in nonpaging mode. When VS1 executes in nonpaging mode, it uses fewer<br>privileged instructions and avoids instructions duplicate paging. However, VS1 may have a auplicate paging. However, vs: may have a<br>larger working set when it executes in example: working set when it executes in<br>nonpaging mode than when it does not. Nonpaging mode is available only when the VM/VS Handshaking feature is active.

### MISCELLANEOUS ENHANCEMENTS

When OS/VS1 executes in a VM/370<br>environment, some duplication results. some duplication results. However, when the handshaking feature is active, the VS1 virtual machine avoids some of those instructions or procedures that would result in inefficiency. For example, VS1 avoids:

- 15K (Insert Storage Key) instructions and uses a key table
- Seek separation for 2314 direct access devices
- The ENABLE/DISABLE sequence in the VS1 I/O supervisor (105)
- TCH (Test Channel) preceding 510 (Start I/O) instructions instructions

VM/VS HANDSHAKING REQUIREMENTS

VS1 must be generated with the VM/370 option and execute with a version of VM/370 that supports VM/VS Handshaking. In addition, VS1 must execute in Extended control (EC) mode and its virtual machine size must not exceed 4M.

When VM/VS Handshaking is available in an OS/VS1 virtual machine, the pseudo page an 05/031 virtual machine, the pseudo page<br>fault handling portion of handshaking is not available until the operator of the virtual machine issues the CP SET PAGEX ON command. The pseudo page fault portion of<br>the VM/VS Handshaking feature can be set on and off with the CP SET command. The CP SET command is described in the **YM/370:** CP Command Reference for General Users; more<br>information about using the VM/VS Handshaking feature can be found in the VM/370: System Programmer's Guide.

## Reliability, Availability, and Serviceability

VM/370 provides increased availability, and serviceability (RAS) to its users through: reliability,

- Multiple and separate virtual machines (see "RAS Features of VM/370 Design").
- The use of the RAS features of the System/370 hardware and VM/370 system control programming. These are<br>discussed in detail in the **Y**M<sub>L</sub>270: OLTSEP and Error Recording Guide.

RAS FEATURES OF VM/370 DESIGN

In the virtual machine environment, each user is effectively isolated from the activities of all other virtual machine users.

- CP isolates the virtual machine storage CP isolates the virtual machine storage<br>by referring to it via its own page and segment tables only; a virtual machine cannot generate a storage address that refers to any storage area except its own.
- Passwords must be used to gain access to the system and to shared disk files.
- The data on a shared or critical disk file can be protected by designating it as a read-only disk.
- If a virtual machine abnormally It a virtual machine abholmally<br>terminates, only that machine and its user (or users, if it is a multiple-access system) are affected.
- Users can run concurrently as many versions, levels, types, and copies of<br>operating systems as they require. operating systems as they systems can be generated and tested in one virtual machine while production work is done in another. A new system can be fully tested before conversion with no impact on the production work schedule and no need for a real machine dedicated to testing.
- VM/370 has commands to trace, examine, and alter the operation of a virtual machine and to examine and alter the contents of its virtual storage. These<br>commands are useful for program commands are debugging.
- Using the Online Test Standalone Executive Program (OLTSEP), a service representative can diagnosis of I/O errors for most devices attached to the System/370. He can run OLTSEP in a virtual machine while other work is being done in other virtual machines.

## Conversational Monitor System

The Conversational Monitor System (CMS) is a component of VM/370. Together with the control program of VM/370, it provides a time-sharing system suitable for direct problem solving and program development. CMS is an operating system that executes only in a  $V$ M/370 virtual machine. (CMS bury in a various virtual machine. (Ch3) disk and tape input/output operations and has no error recovery routines.)

CMS is a conversational, single user system. The user's interface to CMS is the virtual operator's console, that is, the terminal used to gain access to VM/370.

has no multitasking (multiprogramming) capabilities, as it is designed to execute in a VM/370 virtual<br>machine. CP provides the time-sharing machine. CP provides the time-sharing<br>environment; CMS provides the environment; CMS provides the conversational user interface. Using CMS, the user can write programs to be executed under CMS or another virtual machine operating system.

## CMS Configuration

A virtual machine that is to use CMS is configured much the same as any other virtual machine, with a few special considerations.

The CMS virtual machine must be assigned at least 320K bytes of virtual storage, of which 128K is used by the CMS nucleus. User programs that execute in CMS may increase this requirement. The virtual storage size may be defined as large as 16 million bytes, in multiples of 4K.

The most active portion of the nucleus can be shared by users of CMS via the shared segment facilities of VM/370. The amount shared is 64K, one full segment. amount shared is 04A, one full segment.<br>This allocation is not locked in real storage, which means that a particular shared page may not be in real storage at any given time. However, the most active pages tend to remain in real storage.

Additional portions of CMS can be shared in discontiguous segments. Discontiguous segments can be attached to and detached from the CMS virtual machine as needed. A name is associated with one or more discontiguous segments. Some, all, or none<br>of the discontiguous segments can be of the discontiguous segments can be<br>shared. Discontiguous segments must be Discontiguous segments must be

loaded at addresses beyond the highest address in the virtual machine.

CMS supports unit record devices only if they are virtual and use the CP spooling facilities. Real unit record devices cannot be dedicated to the CMS machine because CMS has no unit record error recovery procedures.

CMS supports tape devices, but disk volumes are the primary external storage for CMS command processing.

Generally, each CMS user is assigned at least two disks: a read-only system disk and a read/write user disk.

The read-only system disk contains the CMS nucleus, disk-resident CMS commands, and the system library. The CMS system disk can be shared among CMS users.

The read/write disk contains the user's permanent and temporary files. The size of a CMS user disk is limited to one volume or the maximum number of CMS records that can be contained on one volume. CMS disks must be assigned in units of full cylinders. The maximum size of CMS disks, by device types, is:

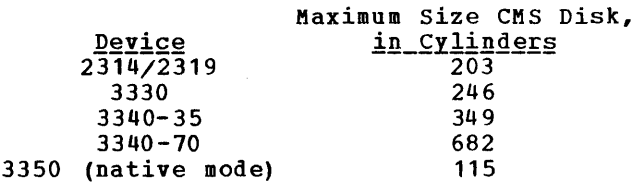

However, the maximum size of VSAM data sets used by CMS, by device type, is:

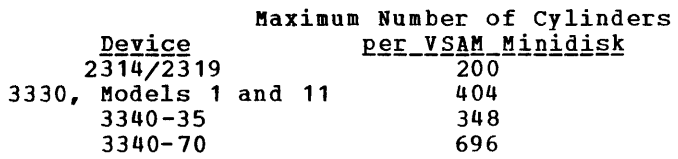

For VSAM data sets in CMS, the 3350 is not supported in native mode and the 3330 Model 11 is supported only as a virtual 3330 Model 1. These limitations exist because the CMS/VSAM support is based on DOS/VS VSAM.

Figure 10 shows a virtual machine configured to execute CMS. A minimum CMS configuration would not include the virtual tapes.

10. It defines two virtual disks and the required spooled unit record devices. The tapes are not defined in the directory entry; the system operator attaches the tapes to the virtual machine when they are needed.

Figure 11 is the VM/370 directory entry for the CMS virtual machine shown in Figure

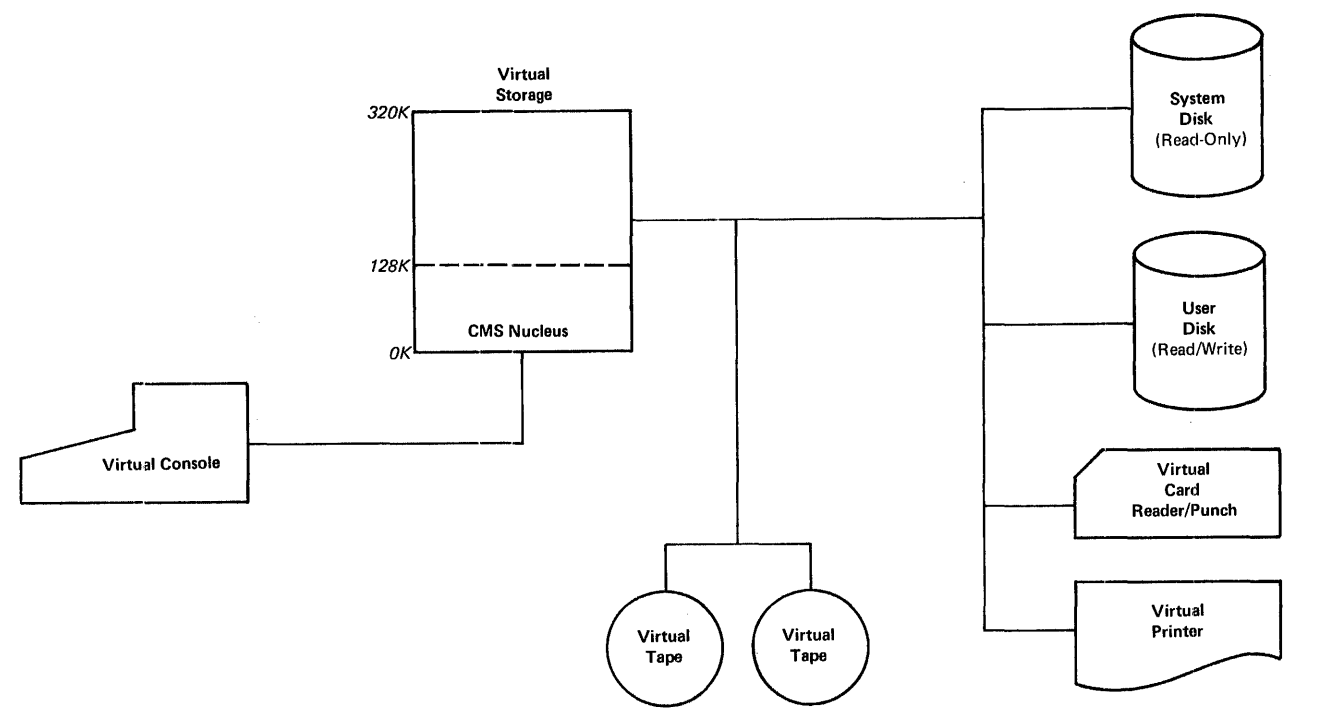

Figure 10. Sample CMS Configuration

The first virtual disk shown in Figure 11 is defined by the LINK control statement to share the CMS system on a read-only basis; the CMS system disk is owned by the user CMSSYS (usually the system programmer) and is assigned the virtual device address 190 in both the CMSSYS and the SMITH virtual machine configurations. The second virtual disk is defined in Figure 11 by the<br>MDISK control statement and is owned by the mode statement and it has virtual address 191, is<br>a minidisk located on the real volume labeled CMSVL1, and occupies five cylinders starting with real cylinder 025 on that volume.

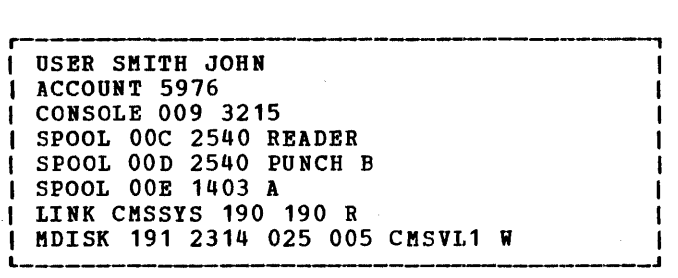

Figure 11. VM/370 Directory Entry for a CMS Machine

## **eMS File System**

CMS supports 2314, 2319, 3330, 3333, 3340, and 3350 disks. The CMS FORMAT command formats the tracks of a CMS disk into 800-byte blocks. The CMS file system manages these 800-byte blocks so that the user appears to have logical fixed- or variable-length records, and sequential or direct access to files.

The CMS support of VSAM provides CMS users with read, update, and write access to OS and DOS VSAM data sets on minidisks and real disks. CMS file size, record length, and minidisk size restrictions do not apply to VSAM data sets used in CMS. Also, the IBCDASDI program (or the OS/VS and DOS/VS disk initialization programs), and not the CMS FOBMAT command, must be used to format VSAM data sets used in CMS. The OS/VS and DOS/VS disk initialization programs should be used only for full disks. The IBCDASDI program must be used for minidisks.

CMS has files that contain macro<br>raries and program libraries, and libraries, and program commands to use and update these libraries. The user or installation can create additional macro and program libraries, if needed.

CMS requires the system residence volume to be online. Each user may have up to nine virtual disks online at anyone time. (All nine of these can reside on one real disk. )

The user disks are differentiated by a filemode designator, assigned when the disk is made active. The filemode consists of a letter and a number. The number indicates the disk's access mode and the letter defines a standard order-of-search for disk files. S denotes the system disk.

Each virtual disk may be defined as read-only or read/write, and may be shared among users as described under "Virtual Machine I/O Management" in the "Control Program" section.

User files in CMS are identified with a fileid consisting of three designators: filename, filetype, and filemode. The filename is the name the user assigns to the file. The filetype may specify particular characteristics of the file.

For example, the filetype EXEC indicates that the file is an EXEC procedure; ASSEMBLE indicates that the file consists of assembler language source statements.

The filemode describes the location and<br>ess mode of the file. The letter (A access mode of the file. through G, S, Y, or Z) indicates the disk directory that has an entry for the file. The numeric part of the filemode defines the type of file access permitted. It indicates whether the file is private, read/write, read-only, or in simulated OS format. The filemode, in conjunction with the read/write status of the disk, determines which files on a disk can be accessed. For example, a user can gain access to a file with the private filemode only if the disk on which it is stored is in read/write mode. Any other user that shares that disk, and has read-only access to the disk, is unable to gain access to files on the disk marked private. The filemode designator can thus be used to provide limited data security.

A single user file may contain up to 12,848,000 bytes of data grouped in up to 65,535 logical records, all of which must be on a single virtual disk. The maximum number of files per real disk is 3400 for a 3330, 3333, 3340, or 3350 disk, or 3500 for a 2314 or 2319.

CMS disk files are written as 800-byte records, which usually are not physically contiguous on the disk. They are allocated and deallocated automatically by CMS as the file size demands. Each virtual disk contains a Master File Directory, which contains format and size information for each file on the virtual disk and includes a pointer to the file's chain link records. (The CMS Master File Directory, or a specified subset of it, called the User File Directory, is brought into virtual storage when the disk is made available to storage when the disk is made available to<br>the CMS user; it is updated at least once the chs user; It is updated at least once<br>per command if the status of any file on that virtual disk is changed.) Each file's chain link records point to the 800-byte records of that file.

Figure 12 illustrates the CMS file structure. The User File Directory entry for the file named PROG1, filetype COBOL, points to the chain link records for that file, each of which points to a separate 800-byte record of the file.

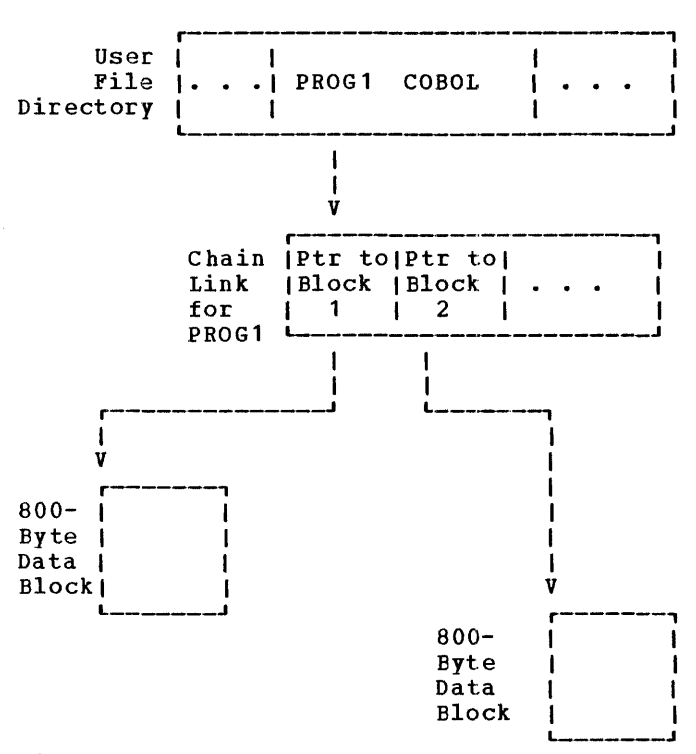

Figure 12. CMS File Format

CMS automatically opens and closes all accessed files (including spool files) for accessed files (including spool files) for<br>each command or user program it executes. Files can be spooled between virtual Files can be spooled between virtual<br>machines to transfer files between users.<br>Service programs, which can be invoked by CMS commands, manipulate files; they can write an entire disk or specific disk file to a tape, printer, punch, or the terminal. Other commands transfer data from a tape or virtual card reader to disk, rename files,<br>copy files, and erase files. CMS files can copy files, and erase files. be written onto and restored from unlabeled<br>tapes via CMS commands. Tape labels are tapes via CMS commands.<br>not supported by CMS.

When a compiler is invoked, CMS dynamically allocates compiler work files on whichever active user disk has the most available space (the location of these work files may also be specified by the user),<br>and deallocates them at completion. Compiler object decks and listing files are normally allocated on the same disk as the input source file or on the primary input source file or on the primary<br>read/write disk. They are identified by the input filename together with the filetype TEXT or LISTING.

In addition to reading and writing CMS files, CMS can read sequential or VSAM DOS files and sequential, partitioned, or VSAM OS data sets. The CMS MOVEFILE command and the Os BSAM, BPAM, and QSAM macros can be used to read OS and DOS data.

write or update OS data sets or DOS files. However, in CMS the user can read, write, or update VSAM data sets.

Problem programs that execute in CMS can create files on unlabeled tapes in any record and block size; the record format can be fixed, variable, or undefined.

## Initialization and Dump Restore

The OS IBCDASDI service program initializes all types of real and virtual minidisks supported by VM/370. Details on how to use this program are in the  $\underline{v}$   $\underline{v}$   $\underline{v}$   $\underline{v}$   $\underline{v}$   $\underline{v}$   $\underline{v}$   $\underline{v}$ Guide.

The CMS minidisks for program must minidisk that catalogs. FORMAT command initializes<br>CMS. However, the IBCDASDI CMS. However, be used to initialize any is used with VSAM files or

A CP Format program formats CP-owned volumes, such as the system residence, paging, and spooling disks.

The DASD Dump Restore (DDR) program of VM/370, which executes standalone or under CMS, dumps, restores, and displays all types of minidisks.

### CMS Command Language

The CMS command language is flexible and can be tailored in the following ways by the installation or by individual users.

Most CMS commands can be entered by the user in a truncated form (for example, "a"<br>can represent "assemble"). CMS keeps an ordered list of command names, from which it determines which command the truncated The installation can modify the sequence of the command list and the valid limits of truncation.

Each user (or installation) can define synonyms for any or all command names.

Any executable program stored on a CMS system or user volume can be invoked by name as a command. To execute a program, the user must enter the program name, followed by any required operands, at the terminal.

The EXEC processor of CMS can be used to define new commands that are combinations of existing commands. Such new commands, procedures, eliminate the<br>keying of frequently used tedious re-keying of

sequences of commands. The EXEC processor has logical capabilities; EXEC procedures can test the contents of variables, branch<br>on specified conditions, and execute specified conditions, and execute programmed loops. A special EXEC procedure called a PROFILE EXEC can be invoked automatically when the user issues his first command in the CMS environment; it initializes that user's virtual machine according to the information in his PROFILE EXEC file. For more information on how to create and use EXEC procedures, see the VM/370: CMS User's Guide.

## Program Development and Execution

CMS has a wide range of programming development capabilities, it can:

- Create and compile source programs
- 
- 
- Execute and test programs<br>Debug programs at the terminal

CMS commands are especially useful for OS and DOS/VS program development.

#### MANIPULATION OF USER FILES

Before a user can create a CMS file, he must make a virtual disk active and define must make a virtual disk active and define<br>its mode with the CMS ACCESS command. This virtual disk must be part of his virtual machine configuration; it must either be defined by his directory entry or added to his virtual machine configuration via the<br>CP LINK or ATTACH command. Before the LINK or ATTACH command. Before the virtual disk can be used for the first time, it must be initialized by the CMS FORMAT command, which formats the virtual disk into 800-byte blocks as described under "CMS File System." One exception is that disks that are to contain VSAM data sets must first be initialized with the IBCDASDI program (the DOS/VS or OS/VS disk initialization program may be used for full packs), instead of with the CMS FORMAT command.

A user can create a CMS file on disk by using the commands READCARD, DISK, or TAPE. Files can also be created at the terminal, by issuing the EDIT command and then typing in the input.

The FILEDEF command defines the location and characteristics of OS data sets and DOS files that are to be handled by the OS simulation routines. command must be issued However, a DLBL for OS VSAM files used under CMS. The ASSGN and DLBL commands define devices and DASD files that are used in the CMS DOS environment.

Except for the CMS commands that specifically support VSAM, no other CMS<br>commands (such as TYPE, PRINT, or EDIT) can access DOS or OS VSAM data sets. The CMS support for Access Method Services and VSAM is based on DOS/VS; however, the ISAM Interface Program is not supported.

The COPYFILE command copies a file or combines two or more files according to specifications in the command. The UPDATE command changes a specified file according to a file containing change control records.

The TYPE command displays all or part of a specified CMS file at the terminal. The<br>LISTFILE command displays status displays information about all or specified subsets of user files. A single active disk, or all active disks, may be specified. The list displayed may contain only fileids (thus showing a user what files exist on his disk), or it may include file format, allocation, and date information.

The RENAME command changes a specified fileid, or some part of the fileid, such as<br>the filetype. The ERASE command deletes a file or a group of related files from a user's read/write disk.

## The CMS Editor

The CMS Editor consists of the EDIT command and its subcommands. With the CMS Editor, a user can create a file by typing the data in at the terminal. He can scan all or part of the file, and insert, change, or delete records.

For example, by entering the subcommand LOCATE with all or part of a record in the file, the user can locate the record, as in the following statement:

LOCATE /DATA DIVISION/

The CMS Editor scans the file until the first occurrence of the specified characters is found. The editor then displays the record containing this data at the terminal.

Once the record is located, it can be changed, using the CHANGE subcommand, as in this sequence:

LOCATE /IDEMTIFICATION/ CHANGE /IDEMTIFICATION/IDENTIFICATION/

In this record, "IDEMTIFICATION" is changed to "IDENTIFICATION". In addition, if the user-previously issued the EDIT<br>subcommand VERIFY ON, the editor also subcommand VERIFY ON, displays the changed line at the terminal.

All occurrences of a specific string of characters can be changed with a single command:

CHANGE /USER IDENTIFICATION/USERID/ \* \*

Every occurrence of USER IDENTIFICATION in this file is changed to USERID. This is called a global change.

If a file is edited at a display terminal (such as the 3277 Display Station) and VERIFY is on, changes made to the file are reflected in the display. For example, a line inserted into the file appears in the display in its proper position in the file. A line that is deleted from the file is removed from the display. Changes made to the current line appear in that line in the display.

Detailed information about the CMS Editor and how to edit a file, including a discussion of editing at display terminals, is in the *YM*/370: CMS User's Guide.

A text processor called SCRIPT/370 is<br>available as an IUP (Installed User as an IUP (Installed Program) for use under CMS. (See "Appendix<br>B: Language Processors and Emulators.") Language Processors and Emulators.") SCRIPT/370 includes manuscript facilities that create formatted output from one or more CMS files containing text and/or text-manipulating control words.

PROGRAM COMPILATION AND EXECUTION COMMANDS

The compilers executable under CMS are invoked by name and provided with a source file whose filetype designator indicates the compiler. The CMS commands that invoke<br>OS compilers and the assembler are: OS compilers and the assembler are:<br>ASSEMBLE, ASM3705, VSBASIC, COBOL, FORTGI, FORTHX, GOFORT, PLIOPT, and PLIC. On each of these command lines, the user can specify CMS options, and also language processor options, that are identical to those coded on an OS EXEC card when the language processor is invoked from OS.

OS program execution is controlled by CMS commands such as RUN, INCLUDE, and LOAD. A core image copy of the program can be recorded on disk with GENMOD, and later be recorded on disk with GENMOD, and later<br>retrieved for execution with LOADMOD. Libraries to be searched during program

compilation or load are specified by the GLOBAL command.

The CMS commands that invoke DOS compilers are: FCOBOL and DOSPLI. The COBOL user specifies the compiler options on an OPTION command which precedes the FCCBOL command. The PL/I user must specify compiler options on an \*PROCESS statement which is placed in front of the PL/I source program.

Under CMS the user can execute programs that read DOS sequential files and those<br>that read and write DOS VSAM files. and write DOS VSAM files. However, under CMS, the user cannot execute DOS programs that use direct or indexed DOS files.

Also, DOS private and system source statement, relocatable, and core image libraries can be read in CMS. Several CMS commands provide the library services similar to those found in DOS/VS. The CMS commands are SSERV, RSERV, PSERV, ESERV, and DSERV. DOS private libraries that are to be read in CMS must first be identified with the CMS ASSGN and DLBL commands.

The DOS linkage editor is simulated in CMS. Files to be link-edited\_can\_be\_read<br>from DOS libraries. The CMS DOSLKED from DOS libraries. command link-edits files and places the output in a CMS file called DOSLIB. CMS DOSLKED command accepts the DOS linkage editor control statements (ACTION, PHASE, INCLUDE, and ENTRY) as input.

The user executes DOS programs under CMS<br>ng the FETCH and START commands. using the FETCH and START commands.<br>Litraries to be-searched must first be Litraries to be-searched must first be<br>specified on a CMS GLOBAL command. specified on a CMS GLOBAL Although the user can sometimes create CMS module files from DOS programs by using the FETCH and GENMOD commands, this procedure is not recommended.

### CONTROL COMMANDS

The CMS-user is able to-define certain<br>system functions with the SET-command. The system functions with the SET command. The<br>functions include: the amount of include: information in the message printed at the end of command processing, the type of<br>error messages to be printed at the error messages to be printed at the<br>terminal, and whether unknown commands terminal, and whether should be passed on to CP. With the QUERY command, the user is given the current status of these and other CMS functions.

Synonyms for command names may be created by a user via entries in a CMS file with a filetype of SYNONYM.

The EXEC command specifies a file of CP and CMS commands, as well as conditional branching and control statements, which are executed in a predetermined sequence by the EXEC processor of CMS.

### LANGUAGE PROCESSORS

A VM/370 Assembler is distributed as a part of the VM/370 system and is required for installation and support. It is also used to assemble users' problem programs. All necessary macros for installation and support are provided in CMS libraries.

A variety of programming languages are available for use with CMS. VS APt, BASIC, FORTRAN, and PL/I are useful languages for problem-solving applications, while COBOL, assembler language, and again PL/I are useful for commercial program development applications.

The compilers that can execute under CMS include various PL/I, FORTRAN, and COBOL compilers. VS BASIC and VS APL also execute under CMS and include interactive debug facilities as part of the Program Product. For information on programming languages and compilers that can be used<br>with CMS, see "Appendix B: Language with CMS, see "Appendix B: Processors and Emulators."

The compilers are-invoked within the<br>versational environment of CMS: the conversational environment of CMS; the normal mode of execution is to run the normal mode of execution is to run the<br>compilation to completion, type any<br>diagnostic messages at the terminal, and diagnostic messages at the terminal, and<br>make the listing file available for the listing file available inspection at the terminal or for printing on the real printer.

The VS APL interpreter executes in the<br>versational environment of CMS. The conversational environment of CMS. interpreter responds interactively to input expressed in at the terminal, displaying results when called for or displaying diagnostic messages when input is invalid.

Most object programs produced and compiled under CMS may be executed under CMS for direct problem solving. Programs<br>that use certain OS system functions, OS system functions, described in the following paragraphs, must be run under the appropriate operating system.

To support the compilers and the VS APL interpreter, CMS simulates the execution of many of the OS and DOS macros. For OS, the sequential, direct, and partitioned access methods are logically simulated. CMS keeps these data records in the chained 800-byte blocks, which are standard to CMS, and simulates the OS data set characteristics

internally. CMS supports OS VSAM data sets. Many OS Supervisor Call functions including GETMAIN/FREEMAIN and TIME are simulated.

For DOS, the sequential access method<br>virtual storage access method are and virtual storage supported as well as DOS/VS library access. Note that sequential output files are written as CMS files and that DOS/VS written as CMS files and that DOS/VS<br>libraries can only be read.

The OS and DOS macros that are not simulated include those that support the Indexed Sequential Access Method (ISAM) and the telecommunications access methods. An OS problem program that uses only those functions for which simulation code exists may be tested and run under CMS. For example, all FORTRAN IV (G1) language functions execute under CMS while COBOL programs that use ISAM do not.

Functions related to multitasking are either ignored by CMS or modified to achieve single task execution. The DOS/VS Sort/Merge program is not supported under CMS. See the VM/370: SYStem Programmer's Guide for more information about CMS's OS and-DOS macro support.

### ALTERNATING OPERATING SYSTEMS

If a program to be tested uses OS and DOS functions that are not simulated, or if the<br>program is designed for some other program is designed for some operating system, the user may execute the<br>two operating systems alternately. The two operating systems alternately. virtual machine must be configured to run both CMS and the other operating system.

Using this technique, the user first loads the Conversational Monitor System into the virtual machine. used to make any necessary updates to the source program. Spooling facilities are used to copy the program (integrated into a suitable operating system job stream) into the virtual card reader. issues the IPL command to load his other operating system and begin the compilation. When the job stream completes, the user must reload CMS with the IPL command. The spooled printer output generated by the other operating system can be read onto a CMS user disk, inspected for diagnostic messages, then optionally scheduled for printing. Corrections and additional printing. Corrections and additional<br>compilations, if necessary, follow the same procedure.

With this technique, a user can compile OS ISAM programs under CMS and then test<br>them under OS. See the ISAM and OS. See the ISAM and<br>modified channel program dynamically

restrictions listed in the  $\underline{v}$   $\underline{M}/370$ : Planning and System Generation Guide.

### DEBUGGING FACILITIES

The debugging facilities of CMS permit a user to set instruction address stops in his program, to examine and modify virtual registers and virtual storage, and to trace all SVC interrupts. User-selected interrupts may be traced with output directed to either a virtual printer or the terminal.

Symbolic debugging capabilities are available to FORTRAN programmers using Code and Go FORTRAN or FORTRAN IV (Gl) in the FORTRAN Interactive Debug Program Product, to COBOL programmers using ANS Version 4 COBOL in the OS COBOL Interactive Debug Program Product, and to PL/I programmers using the PL/I checkout compiler. VS BASIC and VS APL include interactive debug facilities as part of the Program Product.

### CMS BATCH FACILITY

The CMS Batch Facility is a VM/370 programming facility that executes under programming racifity that executes under<br>CMS. It allows a VM/370 user to execute jobs in batch mode by sending jobs from either his own virtal machine or the real card reader to a virtual machine dedicated to running batch jobs under the batch facility. The batch facility virtual machine then executes these jobs, freeing the user's virtual machine for other uses.

The accounting routines charge the The accounting routines-charge the time<br>used in the batch machine to the originating user. the

A batch facility virtual machine is generated and controlled at a terminal console under a userid dedicated to execution of jobs in batch mode. The system operator generates a batch machine by performing an IPL of CMS, then entering a command (CMSBATCH), which specifies that the machine is to execute jobs in batch ene machine is to execute jobs in batch batch facility reloads itself, thereby providing a continuously running batch machine. Jobs are sent to the batch machine's virtual card reader from either the user terminals or the system card reader and are executed sequentially. When the last job is executed, the batch facility waits for more input.

The batch facility is designed for the non-CMS user who requires a system for compiling or executing batch jobs loaded from the real system card reader. The batch facility is also useful for the interactive user who has compute-bound jobs such as assemblies and compilations, or large programs. Thus, interactive users can continue working at their terminals<br>while their time-consuming jobs are executed in another virtual machine.

Any user program written in a language supported by CMS can be executed on the batch machine. The same restrictions that apply to programs executed under CMS, apply to programs executed under the CMS Batch<br>Facility. Also, there are restrictions on Facility. Also, there are restrictions on programs using certain CP and CMS commands. For full information about the CMS Batch Facility, see the VM/370: CMS User's Guide.

## **Remote Spooling Communications Subsystem**

**The VM/370 Remote Spooling Communications Subsystem (RSCS) is the VM/370 component that transfers files between remote**  that transfers files between remote<br>stations and virtual machines at the VM/370<br>installation. Remote stations are **installation. Remote stations are configurations of I/O devices attached to the VM/370 computer by binary synchronous (BSC) switched or nonswitched lines.** 

**An RSCS virtual machine controls the transferring of files.** 

**RSCS has a supervisor and line drivers. The supervisor is an interface between the CP spool system and the RSCS line driver.** 

**The line drivers drive, or control, a specific type of remote station.** 

**Figure 13 shows the relationship between the VM/370 virtual machine users, the CP spool system, and the remote stations.** 

## **The RSCS Teleprocessing Network**

**The RSCS network consists of a real CPU, transmission control units,**  telecommunications **stations. and BSC remote** 

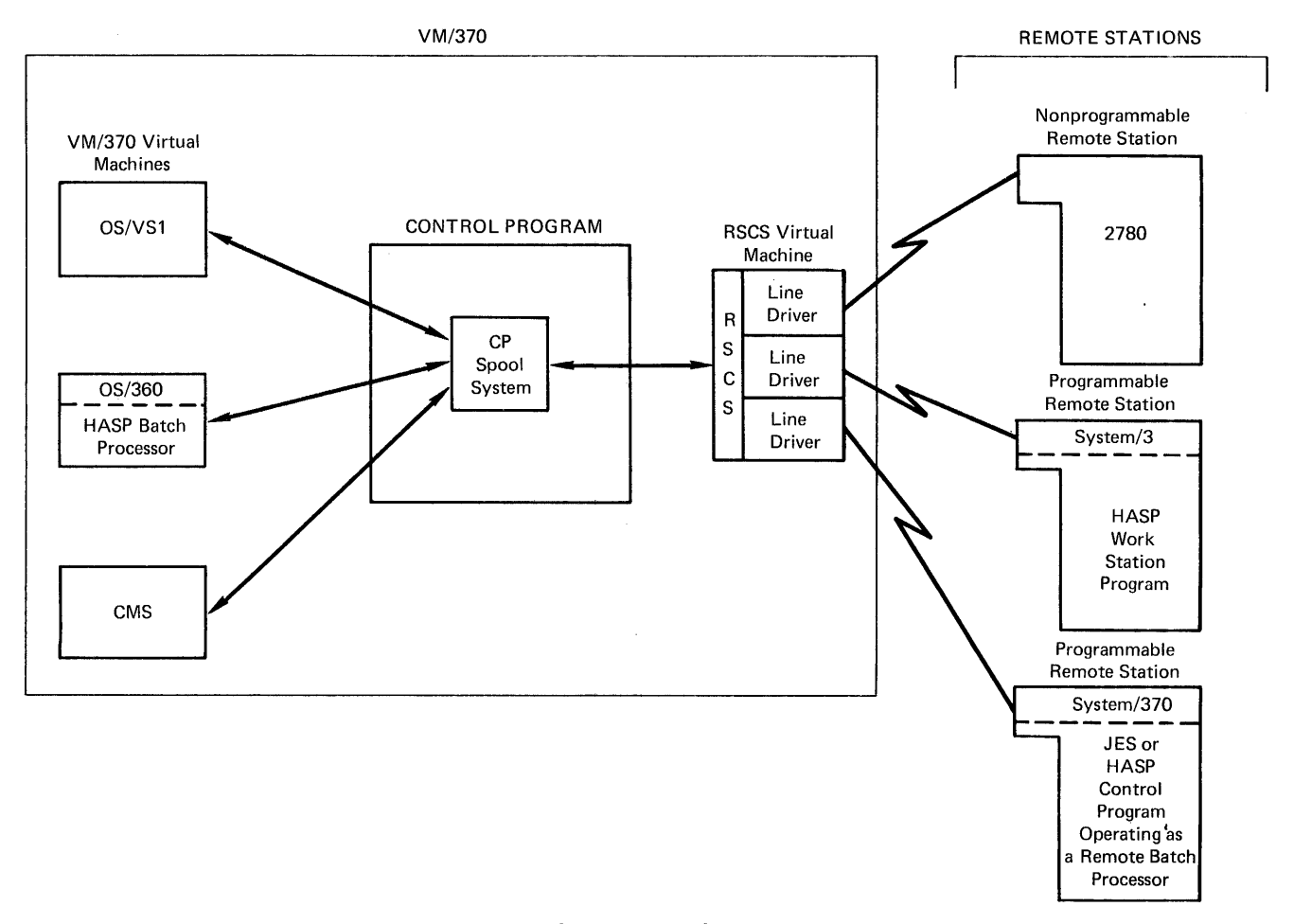

**Figure 13. A VM/370 RSCS Teleprocessing Network** 

### THE REAL CPU

A real CPU that is executing VM/370, and RSCS in a virtual machine, is the center of the RSCS teleprocessing network. The operator of the RSCS virtual machine controls the network by issuing RSCS commands from his terminal.

The CP spool system is an integral part<br>the RSCS teleprocessing petwork, all of the RSCS teleprocessing network. files transmitted between remote locations and VM/370 virtual machines are routed through the CP spool system via the RSCS virtual machine.

#### RSCS TELEPROCESSING HARDWARE REQUIREMENTS

Teleprocessing equipment (transmission control units, data sets, and communication lines) is required to control the<br>teleprocessing network. Transmission teleprocessing network. Transmission control units control the transmission of data between the real CPU and remote stations over communications lines. Data sets are devices that code and decode binary data for transmission over the communications lines. The specific devices supported by VM/370 for these functions are described in the **VM/370: Remote Spooling**<br>Communications Subsystem (RSCS) User's  ${\tt Subsystem}$  ( ${\tt RSCS}$ )  $Guide$ .

### REMOTE STATIONS

RSCS remote stations are I/O configurations. The minimum configuration consists of a card reader, a printer, and a card punch. There are two types of remote stations: programmable and nonprogrammable.

## Programmable Remote Stations

Programmable remote stations are I/O configurations that include a computer, such as a System/3, System/32, System/360, or system/370. If this computer is running a HASP-type or ASP-type batch processor, the remote station can receive files<br>transmitted across the RSCS network, RSCS network, process the files, and transmit the results of the processing back to the originating location. Otherwise, the programmable remote station can only receive, read, print, punch, and send files. In other words, if the programmable remote station does not have a HASP- or ASP-type of batch

processor, it acts as nonprogrammable. if it were

### Nonprogrammable Remote Stations

Nonprogrammable remote stations are I/O configurations that cannot be programmed, but can receive, read, print, punch, and<br>send files. An example of a send files. An example of a nonprogrammable remote station is a 2780 Data Transmission Terminal.

The types of devices supported for all types of remote stations, programmable and nonprogrammable, are listed in the VM/370: Remote Spooling Communications Subsystem (RSCS) User's Guide.

## Using RSCS

The facilities of RSCS are selected and controlled by commands and control cards. Connections between geographically remote locations are made by the operator of the RSCS virtual machine.

LINKING GEOGRAPHIC LOCATIONS IN THE RSCS NETWORK

Each location in the RSCS network is assigned a location identifier, which RSCS uses to find a link, or path, to the remote location.

To link a remote station to a virtual machine, the RSCS operator issues the START<br>command. Then, to begin transmitting to machine, the ascs operator issues the sight<br>command. Then, to begin transmitting to the RSCS virtual machine, the remote the RSCS virtual machine, the remo<br>station operator transmits a SIGNON card.

Once the link between a remote station and the RSCS virtual machine is established<br>via START and SIGNON, files can be via START and SIGNON, files can be<br>transferred to and from that location. An transferred to and from that location. ID card, which specifies the eventual<br>destination. must precede each file destination, must precede each transmitted from the remote station to the RSCS virtual machine. The RSCS virtual machine uses the information on the ID card to transmit the file to the designated virtual machine. If tag information is also supplied, RSCS can transmit the file to another remote station.

Figure 14 shows how the remote stations<br>are linked to VM/370 virtual machines VM/370 virtual machines (including the RSCS virtual machine) and to other remote locations.

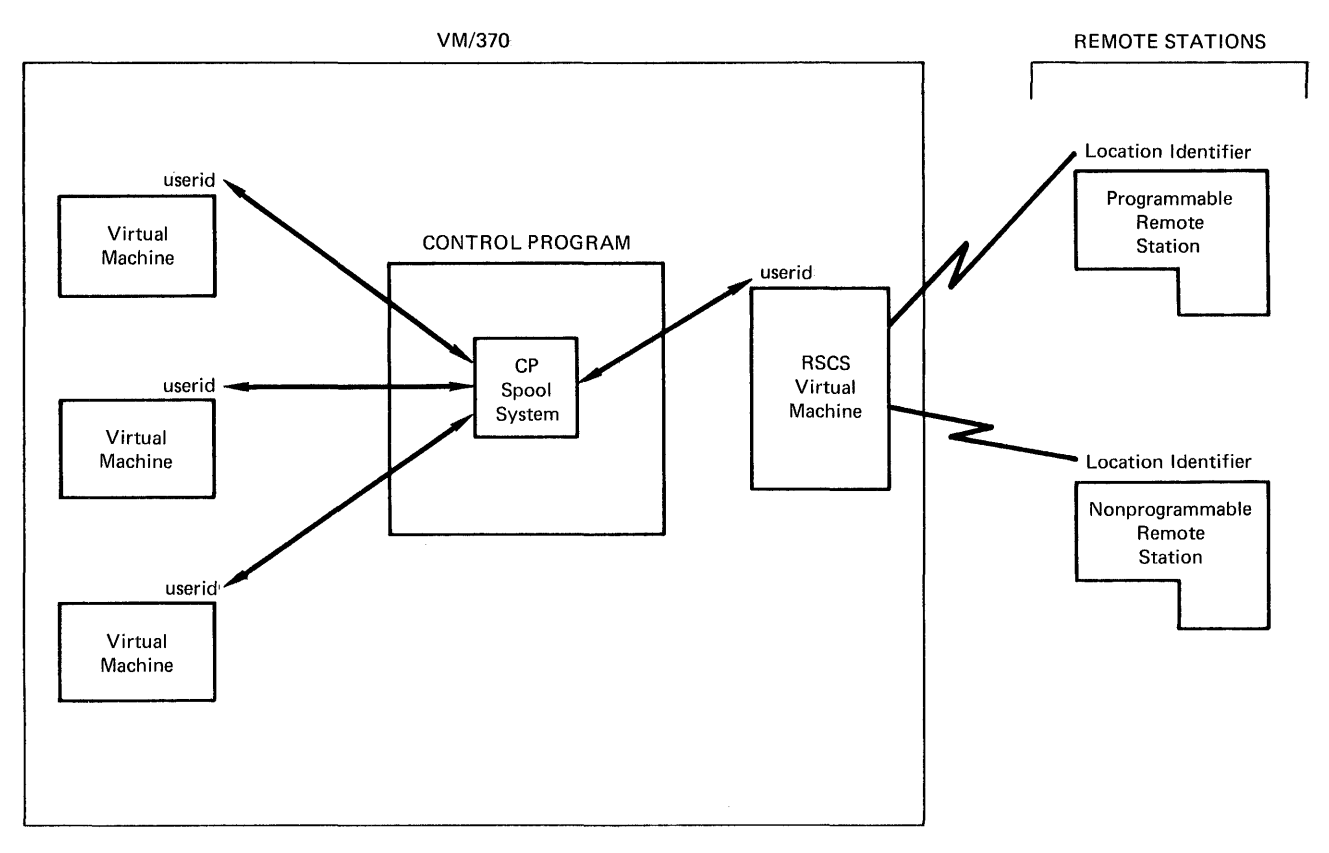

Figure 14. Linking Virtual Machines and Remote stations

COMMANDS USED TO TRANSMIT FILES AND TO CONTROL THE RSCS NETWORK

File transmission and system control are the two main functions of the RSCS Control Program.

## Commands for Transmitting Files

The CP TAG and SPOOL commands are used under RSCS to transmit files across a<br>teleprocessing network. Virtual machine users issue the CP TAG command to name the location identifier of the destination that<br>is to receive the file. The CP SPOOL is to receive the file. command and a command that closes the file<br>being transmitted, such as the CMS PUNCH or PRINT command, cause the file to be sent to the RSCS virtual machine for processing. The RSCS virtual machine then transmits the<br>file across its network. The CP TAG and file across its network. SPOOL commands control the transmission of files from virtual machines to remote stations, whereas the ID card controls the transmission of files from remote stations to virtual machines.

## Commands for Controlling the RSCS Virtual Machine and Remote Stations

RSCS has commands and control cards that control the operation of the RSCS system. The system control functions are executed by the RSCS control program when it receives commands entered either from a console or via punched cards.

The RSCS virtual machine operator can use all the RSCS commands to control the<br>system; operators at remote stations use a system; it remotes a vailable to the RSCS virtual machine operator. In general, functions such as purging a file from the system, defining or deleting a link in the system, repositioning a file forward or backward during processing, disconnecting the RSCS virtual machine console, and so<br>on, are provided by the system. These<br>commands are described in detail in the commands are described in detail in the<br>VM/370: Remote Spooling Communications Remote Spooling Communications Subsystem (RSCS) User's Guide.

Transmitting Commands To Be Executed by Other Systems

If a batch system has a remote job entry capability, such as HASP and JES2, it capability, such as hase and besz, it<br>requires its own control statement in order to execute correctly. When RSCS is operating as a remote job entry system for

one of the batch processors, the RSCS operator can transmit to that batch processor via the RSCS CMD command. The CMD command causes a HASP or ASP command to be transmitted to the batch processor for<br>execution, just as if the command were<br>transmitted to the processor by one of its work statons.

 $\mathcal{L}$ 

## **Appendix A: System Requirements**

## **Machine Requirements**

The following machines and devices are supported by VM/370. Specific information l supported<br>by an IBM an IBM regarding model numbers and features can be provided marketing representative.

CPUS

IBM System/370 Model 135 IBM System/370 Model 135-3 IBM System/370 Model 138 IBM System/370 Model 145 IBM System/370 Model 145-3 IBM System/370 Model 148 IBM system/370 Model 155 II IBM System/370 Model 158 IBM system/370 Model 158 MP (uniprocessor mode only) IBM System/370 Model 165 II IBM System/370 Model 168 IBM System/370 Model 168 MP (uniprocessor

- mode only)
- IBM System/370 Model 168 Attached Processor system (uniprocessor mode only)

These machines must be equipped with the Dynamic Address Translation facility and at least 245,760 bytes of real storage. They<br>must operate in extended control mode. The must operate in extended control mode. Models 135 and 145 require the system Timing Facility and floating-point feature. The Models 165 II and 168 require the Channel Indirect Data Addressing feature on each of the following standalone channels: 2860, 2870, and 2880.

For information about storage requirements, refer to the YM/370: Planning and System Generation Guide.

SYSTEM CONSOLES

The following system consoles and terminals are supported by VM/370 as virtual consoles (simulated as 3215 consoles) :

- IBM 2150 Console with 1052 Printer-Keyboard, Model 7
- IBM 3066 Models 1 and 2 System Console for the System/370 Models 165 II and 168
- IBM 3210 Console Models 1 and 2 Printer-Keyboard,
- IBM 3215 Console Printer-Keyboard, Model 1
- IBM 7412 Console (via RPQ AA2846) with a 3215, Model 1
- I. IBM System Consoles for the System/370 I Models 135-3, 138, 145-3, and 148 in I printer-keyboard mode (with the 3286 printer, Model 2 required) or in display I mode
	- IBM System Console for the System/370 Model 158 (in printer-keyboard mode Printer **Brinter** required), or in display mode

TELECOMMUNICATIONS

### Terminals

The following devices are supported for use as virtual system consoles (and, consequently, as CMS user terminals) :

- IBM 1050 Data Communication System
- IBM 2741 Communication Terminal
- IBM 3275 Display Station, Model 2, with<br>integrated control unit (remote integrated attachment)
- IBM 3277 Display Station, Model 2 (local and remote attachment)
- Line Control for CPT-TWX (Model 33/35) terminals
- IBM 3767 Communication Terminal, Models 1 and 2 (2741 compatible-equipped)

The following printers can be attached to local or remote 3270'5:

- IBM 3284 Printer, Model 2 (local or remote attachment) or Model 3 (remote attachment only)
- IBM 3286 Printer, Model 2 (local or remote attachment) or Model 3 (remote attachment only)
- IBM 3288 Line Printer, Model 2 (local or remote attachment)

### Terminal Control Units

 $\sim$ 

The supported terminal control units are:

- IBM 3271 Control Unit, remote attachment of stations, 3284 Printers, and 3288 Line Printers. Model 2, for<br>3277 display display 3286 Printers,
- IBM 3272 Control Unit, Model 2, for<br>local attachment of 3277 display local attachment of 3277 display<br>stations, 3284 Printers, and 3286 3284 Printers, Printers.

### Transmission Control Units

The supported transmission control units I are:

- IBM 2701 Data Adapter Unit
- IBM 2702 Transmission Control
- IBM 2703 Transmission Control
- IBM 3704/3705 Communications Controllers<br>(In Network Control Program mode, Network Control Program Partitioned Emulation Program mode, and 2701, 2702, 2703 Emulation Program mode)
- IBM Integrated Communications Adapter<br>(#4640) available on the System/370  $(44640)$  available on Model 135

System Support for the RSCS Teleprocessing Network

VM/370 provides device and subsystem<br>support for both programmable and both programmable nonprogrammable RSCS remote stations.

The devices supported for nonprogrammable remote stations are:

- IBM 2770 Data Communication System, with the 2772 Multipurpose Control unit
- IBM 2780 Data Transmission Terminal, Models 1 and 2
- IBM 3770 General Purpose Communication<br>Terminal, (operating in 2770 (operating compatibility mode)
- IBM 3780 Data Communications Terminal

The transmission control units supported for programmable remote stations are:

• ICA (Integrated Communications Adapter)

- IBM 2701 Data Adapter Unit Synchronous Data Adapter, Type II with
- IBM 2703 Transmission Control Unit with synchronous Terminal Control (except for 3770)
- IBM 3704 Communications Controller (in EP mode only)
- IBM 3705 Communications Controller (in EP mode only)

The systems supported for remote job entry into RSCS are:

- IBM System/360 Models 20, 22, 25, 30, 40, 50, 65, 75, 85, 195
- IBM System 370 Models 115, 125, 135-3, 138, 145, 145-3, 148, 155, II, 158, 165, 165 II, and 168 155 135,
- IBM 1130 System
- IBM system 3 Models 6, 8, 10, 12, and 15
- IBM system/32
- IBM 2922 Programmable Terminal

When RSCS is operating as a remote job entry system to a HASP-type or ASP-type batch processor, it supports any IBM system that supports the HASP/ASP-type system.

The software subsystems supported for RSCS are:

- HASP II Version 3.1 (360D-05.1.014)<br>• HASP II Version 4 (370H-TX-001)<br>• ASP Version 3.1 (360A-CX-15X)
- 
- ASP Version 3.1 (360A-CX-15X)<br>• JES2 Component of VS2 Release 2
- 
- JES3 Component of VS2 (when available)<br>• RES Component of VS1 Release 2 and abo
- RES Component of VS1 Release 2 and above

DIRECT ACCESS STORAGE DEVICES

VM/370 supports the following direct access storage devices:

- IBM 2305 Fixed Head Storage, Model 1 (Models 165 II and 168 only) and Model 2
- IBM 2314 Direct Access Storage Facility
- IBM 2319 Disk Storage
- IBM 3330 Disk Storage, Models 1, 2, and 11
- IBM 3333 Disk Models 1 and 11 storage and Control,
- IBM 3340 Direct Access Storage Facility, Models A2, B1, and B2, with Data Modules Models 35, 70, and 70F, and the IBM 3344 Direct Access storage, Model B2.
- IBM 3350 Direct Access Storage, Models A2 and B2.

DIRECT ACCESS CONTROL UNITS

VM/370 supports the following control units for DASD:

- IBM 2835 storage control Model 1 2305 Model 1 (Models 165 II and only) for 168
- IBM 2835 Storage Control Model 2 for 2305 Model 2
- IBM 2844 Auxiliary Storage Control for 2314 and 2319
- IBM 3333 Disk Storage and Control Models 1 and 11 for the 3330 Models 1, 2, and 11
- IBM 3340 Direct Access Storage Facility, Model A2.
- IBM 3345 Storage and control Frame, Models 3, 4, and 5 on the Model 145<br>(with the standard ISC) for 3330 Disk (with the standard ISC) for 3330 Disk storage Models 1 and 2, 3333 Disk Storage and Control, Models 3340 MOdel A2, 3344, and 3350
- IBM 3830 Storage Control Model 1 for 3330 Models 1 and 2 only
- IBM 3830 storage Control Model 2 for 3333 Models 1 and 11, 3340 Model A2, 3344, and 3350
- IBM IFA (Integrated File Adapter) (#4650) on system/370 Models 135 and 145 for 2319
- IBM IFA (Integrated File Adapter) (#4655) on the Model 135 for 3330 Models 1 and 2, 3333 Models 1 and 11, 3340 Model A2, and 3344 Model B2
- IBM ISC (Integrated Storage Control) (14660) on the Model 145 for 3330 Models 1 and 2, 3333 Models 1 and 11, 3340 Model A2, 3344, and 3350.
- IBM ISC (Integrated Storage Control) on | the Model 158 for 3330 Models 1 and 2, 3333 Models 1 and 11, and 3340 Model A2 •
- IBM ISC (Integrated Storage Control) on the Model 168 for 3330 Models 1 and 2,

3333 Models 1 and 11, 3340 Model A2, 3344, and 3350

All direct access devices are supported as VM/370 system residence, paging, and spooling devices. All except the 2305 are supported by CMS.

### MAGNETIC TAPES

VM/370 supports the following tapes:

- IBM 2401, 2402, 2403 Magnetic Tape units
- IBM 2415 Magnetic Tape Unit, Models 1, 2, 3, 4, 5, and 6
- IBM 2420 Magnetic Tape Unit, Models 5 and 7
- IBM 3410 Magnetic Tape Units, Models 1, 2, and 3 (9-track only)
- IBM 3411 Magnetic Tape Unit and Control, Models 1, 2, and 3 (9-track only)
- IBM 3420 Magnetic Tape Unit, Models 3, 4, 5, 6, 7, and 8

MAGNETIC TAPE CONTROL UNITS

VM/370 supports the following magnetic tape control units:

- IBM 2803 Tape Control
- IBM 2804 Tape Control
- IBM 3411 Magnetic Tape Unit and Control, Models  $1, 2,$  and  $3$
- IBM 3803 Tape Control

### PRINTERS

VM/370 supports the following printers:

- IBM 1403 Printer, Models 2, 3, 7 and N1
- IBM 1443 Printer, Model N1
- IBM 3203 Printer, Model 4 Models 138 and 148 only) (System/370
- IBM 3211 Printer

### READER/PUNCHES

VM/370 supports the following readers and punches:

- IBM 2501 Card Reader, Models Bl and B2
- IBM 2520 Card Punch, Models B2 and B3
- IBM 2540 Card Read Punch, Model 1
- IBM 3505 Card Reader, Models Bl and B2
- IBM 3525 Card Punch, Models P1, P2 and P3

UNIT RECORD CONTROL UNITS

VM/370 supports:

- IBM 2821 Control Unit
- IBM 3811 Printer Control Unit
- IBM IPA (Integrated Printer Adapter) for the 1403 Printer on the Model 135

## MINIMUM VM/370 CONFIGURATION

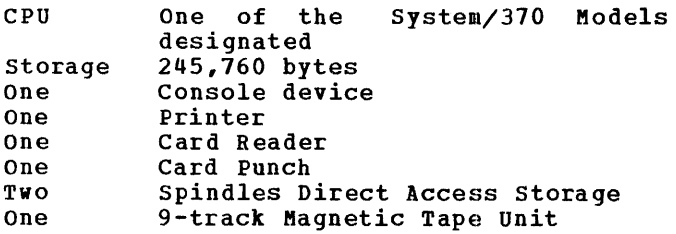

One One One Telecommunications Control Unit (or the Integrated Communications Adapter on the System/370 Model 135) or one 3272 Control Unit (if only 3277 Display stations are used) Multiplexer Channel Selector or Block Multiplexer Channel

One Communications Terminal

## **VM/370 Programming Characteristics**

Most of VM/370 is written in VM/370 Assembler language, using the instructions available only on an IBM System/370 with dynamic address translation.

## **Support Considerations**

CMS is used to install all VM/370 program releases and updates.

## Appendix B: Language Processors and Emulators

## VM/370 Assembler

The VM/370 Assembler is distributed as a part of the VM/370 system and is required for installation and further support of the<br>system. All necessary installation and system. All necessary installation and support macros are provided in CMS support<br>libraries.

The Conversational Monitor system (CMS) and the Remote Spooling Communications | Subsystem (RSCS) are components of VM/370 | and are distributed with it. Certain other facilities mentioned in this publication are not part of VM/370, but can be separately ordered from IBM. These include: IBM System/360 and Systea/370 operating systems, IBM language processors and other program products, IBM Installed User Programs, and IBM Field Developed Programs. For more information, contact your' IBM representative.

## Program Products

Figure 15 lists the IBM Program Products that are executable under CMS.

To find the amount of storage required to install a program product, refer to the appropriate program product publication.

## Installed User Programs

A text-processing program is available: IBM Installed User Program (IUP) SCRIPT/370 (IBM Program No. 5796-PAF). SCRIPT/370 creates formatted output from one or more CMS files, each of which contains text and/or SCRIPT control words. The SCRIPT files are created and modified at a terminal using the CMS Editor.

SCRIPT/370 manuscript facilities include right margin justification, line centering, inserting top and bottom titles, and the ability to invoke additional SCRIPT input files from the file being processed. Other Intes from the life being processed. Other<br>facilities to assist in the preparation of large documents include symbolic large documents include symbolic<br>capabilities that can generate a table of contents, and number pages and figures.

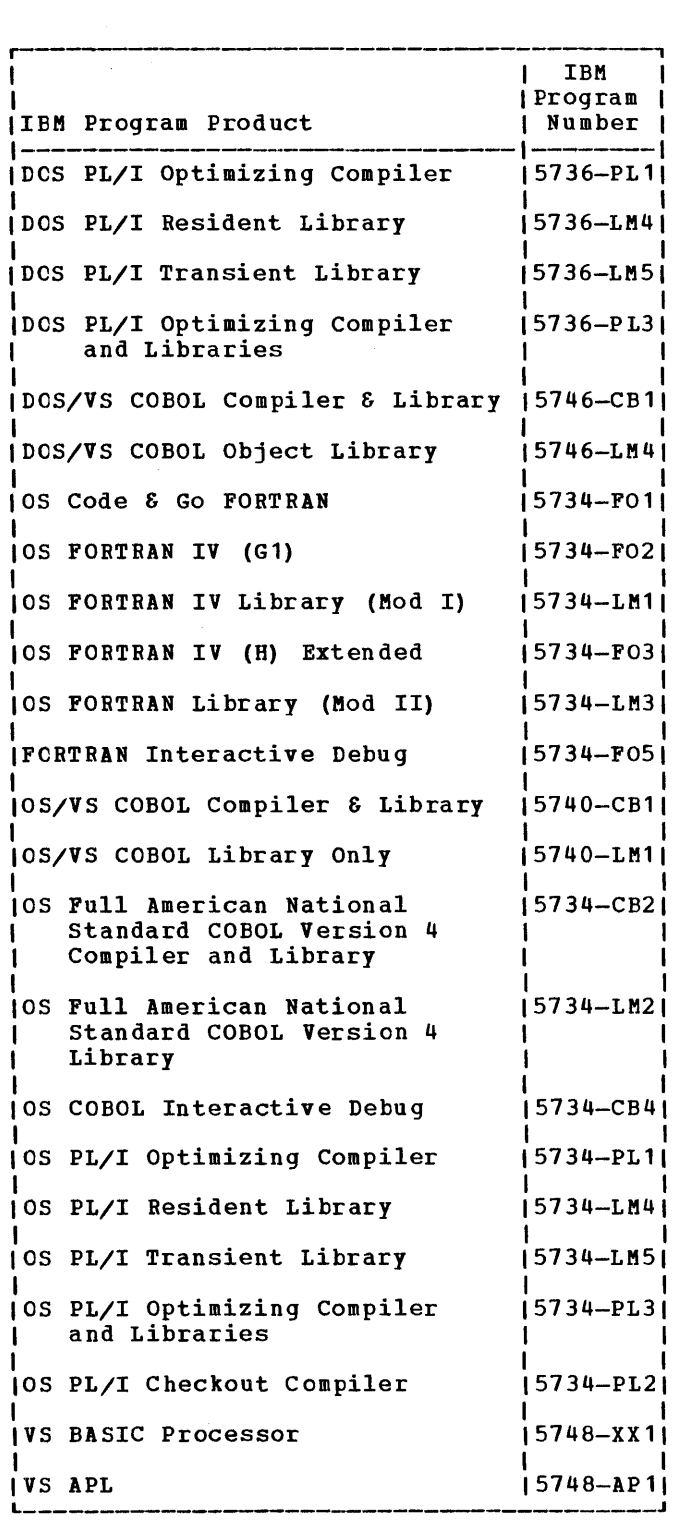

Figure 15. IBM Program Products

A time-sharing facility is available as an IUP: the McGill University System for Interactive Computing (MUSIC), IBM Program No. 5796-AJC. MUSIC is a conversational time-sharing operating system that can execute in a virtual machine under VM/370.

MUSIC supports several programming languages, for example: OS FORTRAN G1, VS BASIC, OS ANS COBOL, APL and OS Assembler F. MUSIC also has a batch facility, Context Editor, accounting, sort programs, and command language. For additional information about MUSIC, see the MUSIC: General Information Manual, Order No. G320-1238.

The VS/REPACK IUP package, IBM Program No. 5796-PDZ, allows the user to collect and graphically display the pattern of and ying included and the process of the setting of his program or system, analyze this data to predict how rearranging portions of the program will improve locality of reference (thereby reducing its working set size and paging activity), and verify that the program is operating correctly.

A data reduction program is available as an IUP: the statistics-generating package for VM/370 (VM/SGP), IBM Program No. 5796-PDD. VM/SGP reduces the data that is collected by the VM/370 measurement facility, thus providing useful information for installation management, systems programmers, consultants, and users.

## **Integrated Emulators**

Emulator-dependent programs (except for DOS emulation under OS or OS/VS) that execute on a particular System/370 equipped with the appropriate compatibility features can execute on that System/370 in DOS or OS virtual machines under VM/370.

Figure 16 shows, by system/370 model number, which integrated emulators can execute under VM/370 and the compatibility feature numbers (#xxxx) that are required.

No changes are required to the emulators, to DOS or OS, or to VM/370 to allow emulator-dependent programs to execute in virtual machines.

On the System/370 Model 158 only, the virtual machine assist feature cannot operate concurrently with the 7070/7074 compatibility feature (Feature #7117).

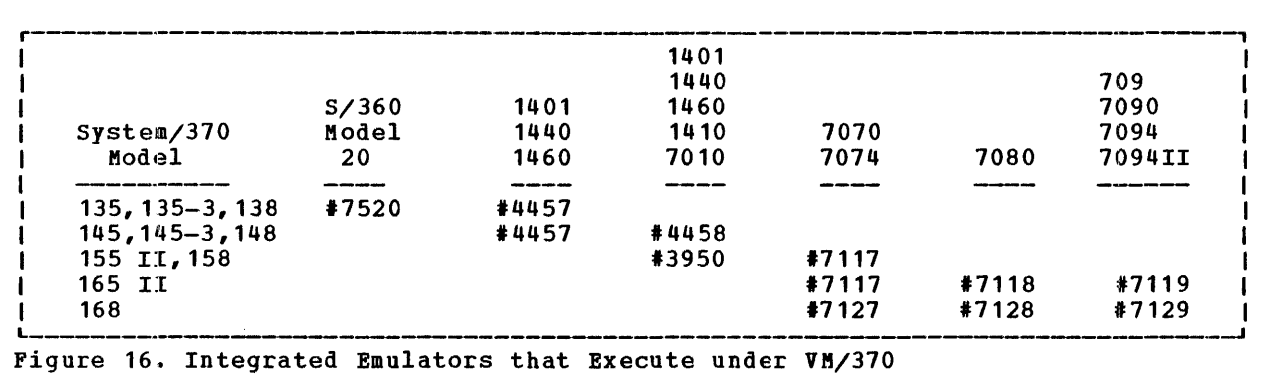

 $\mathbf{I}$ J

## **AppendixC: VM/370-Related Publications for CMS Users**

This appendix lists VM/370-related publications for CMS users. The following<br>VM/370 publications contain general publications contain general information concerning CMS for new users: VM/370: Quick Guide for Users <sup>1</sup> VM/370: Commands (General User)<sup>1</sup> GX20-1961 VM/370: Commands (Other than General User)<sup>l</sup> VM/370: CMS Command and Macro Reference GX20-1926 GX20-l995 GC20-l8l8

GC20~l8l9

## Coreguisite Publications

VM/370: CMS User's Guide

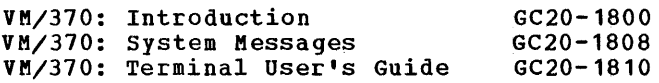

### Also Available

Virtual Machine Facility/370 Features Supplement GC20-1757

CMS for Programmers, A Primer SR20-4438

The publications that are relevant to a<br>particular type of CMS user are listed by<br>categories of CMS users. Since titles categories of CMS users. change and new publications are constantly being added to the IBM library, this list should serve only as a guide to what is<br>currently available. For a more currently available. For a more up-to-date list, see the IBM System/370 Bibliography, Order No. GC20-0001.

Note: In some cases, the titles are abbreviated to save space.

### YS BASIC User

- VS BASIC CMS Terminal User's SC28-8306 Guide
- B is for BASIC. An Introduction SC28-8310 to VS BASIC under CMS VS BASIC, General Information GC28-8302
- VS BASIC, Program Product Design GC28-8301 Objectives

1 These three reference summaries are available separately or can be ordered at the same time by using Order No. GBOF3576. VS BASIC: Quick Guide for CMS SX28-6386 Users

- VS BASIC: Installation Reference SC28-8309
- Material VS BASIC: Language Reference GC28-8303 Manual

### **BASIC Subroutine User**

- MATH/BASIC, General Information GH20-1128 Manual MATH/BASIC, Program Reference SH20-1158
- Manual STAT/BASIC, Program Reference SH20-1069 Manual
- STAT/BASIC, General Information GH20-1027 Manual
- Business Analysis/BASIC, Program SH20-1264 Reference Manual
- Business Analysis/BASIC, General GH20-1175 Information Manual

### Assembler User

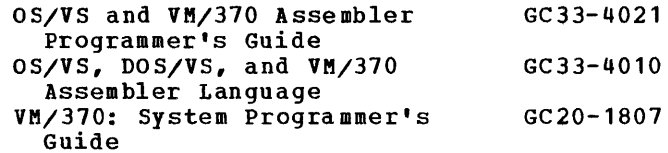

### **SCRIPT USEE**

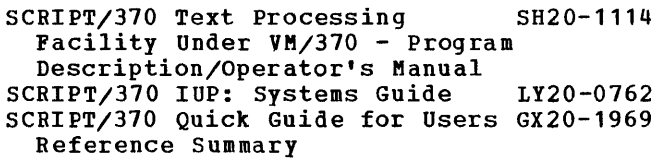

### FORTRAN USer

- VM/370 (CMS) Terminal User's SC28-6891 Guide for FORTRAN IV Program Products
- IBM FORTRAN Program Products for GC28-6884 OS and the CMS Component of VM/370: General Information
- FORTRAN IV (G1) Code and Go SC28-6842 Terminal User's Guide
- IBM OS Code and Go FORTRAN and SC28-6853 FORTRAN IV (G1) Programmer's Guide
- FORTRAN IV (G1) Processor and SC28-6856 TSO FORTRAN Prompter for OS and VM/370 (CMS): Installation Reference Material
- IBM OS FORTRAN IV Library SC28-6858 (Mod 1) for OS and VM/370 (CMS) Installation Reference Manual
- IBM Code and Go FORTRAN SC28-6859 Processor for OS and VM/370 (CMS) Installation Reference Material
- IBM OS FORTRAN IV (H Extended) SC28-6852 Compiler, Programmer's Guide
- IBM OS FORTRAN IV (H Extended) GC28-6865 Compiler and Library (Mod II), Messages
- IBM FORTRAN IV (H Extended) SC28-6861 Compiler and FORTRAN Library (Mod II) for OS and VM/370 (CMS) Installation Reference Material
- IBM OS FORTRAN IV Mathematical SC28-6864 and Service Subprograms Supplement for Mod I and Mod II Libraries
- IBM FORTRAN IV Library GC28-6818 Mathematical and Service Subprograms
- FORTRAN Interactive Debug for OS SC28-6886 (TSO) and VM/370-CMS

Installation Reference Manual FORTRAN Interactive Debug for OS SC28-6885

- (TSO) and VM/370 (CMS) Terminal User's Guide IBM FORTRAN Interactive Debug SX28-8193 for  $OS$  (TSO) and  $VM/370$  (CMS) Reference Card
- FORTRAN IV Language GC28-6515

## COBOL USEI

Note: "IBM OS Full American National Standard COBOL" has been abbreviated to<br>"OS ANS COBOL" in the following list.

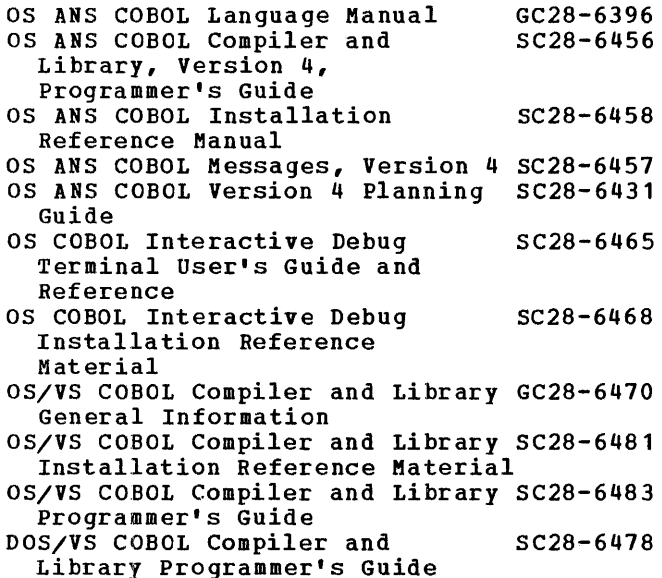

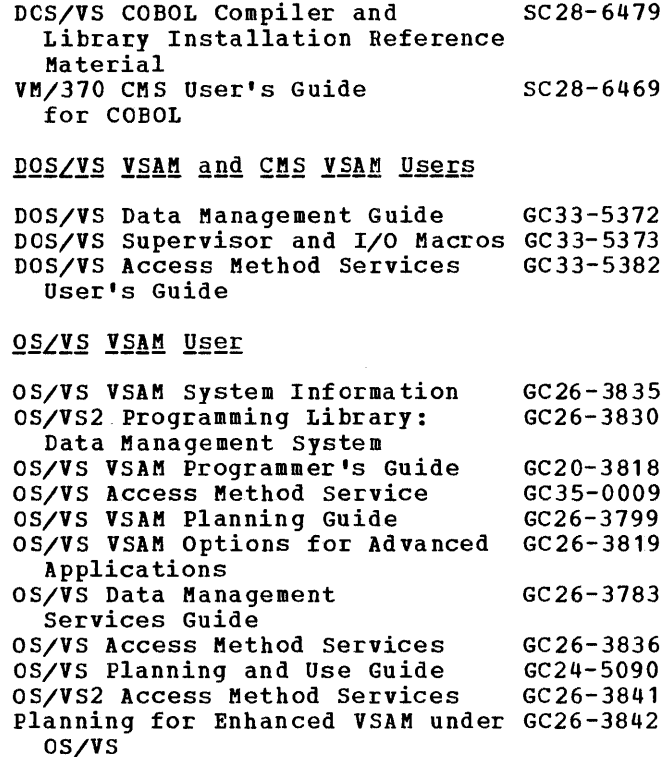

### $PL/ZI$  User

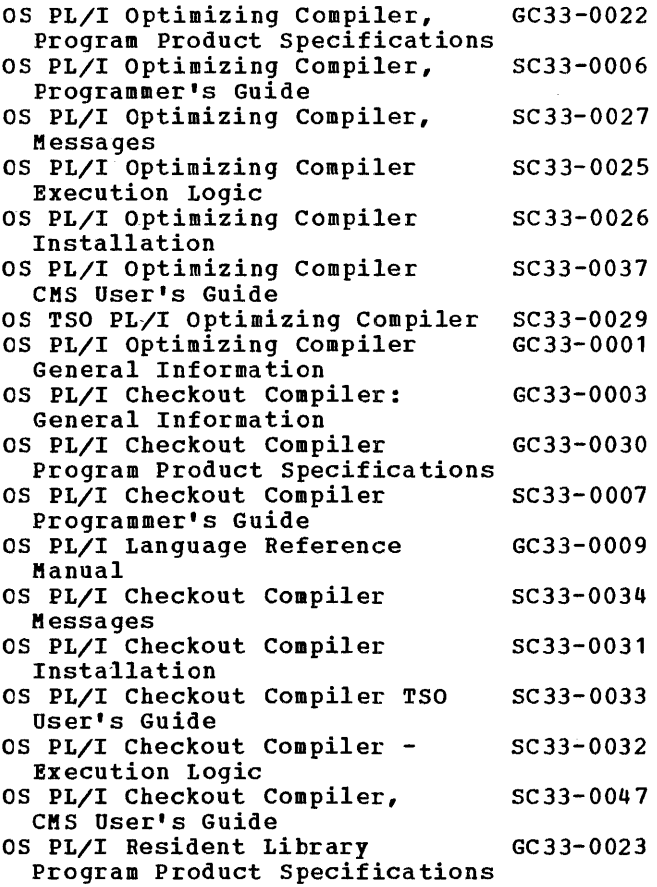

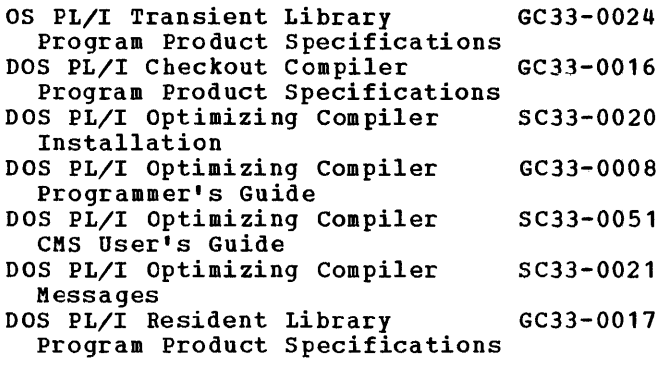

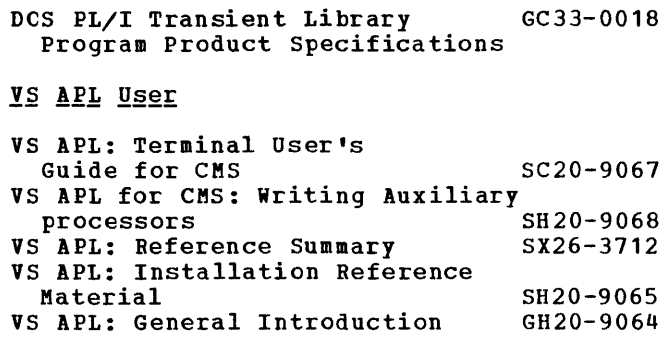

APL Language: Concepts and Reference GC26- 3853

 $\mathcal{L}^{\text{max}}_{\text{max}}$  ,  $\mathcal{L}^{\text{max}}_{\text{max}}$ 

## **Index**

A access mode 29 read-only 19 read/write 19 to real CPU 15 to virtual device 19 address translation, dynamic 9 allocating CMS disk space 30 page frames 16,17 real disk storage 19 real storage 17 alternating operating systems 33 applications batch 13 of performance option 15 VM/370 interactive use 14 operations 13 programming 12 assembler, VM/370 43

## B

backup 13 basic control mode 11 batch applications 13 mode 34 operating systems 9 and RSCS 38 virtual machine 34 batch, facility (see CMS Batch Facility) 34 block multiplexer channel mode 23 byte multiplexer mode 23

### C

Cambridge Monitor System 27 central processing unit (CPU) (see CPU (central processing unit» chain link record 29 channel indirect data addressing 18 mode 23 virtual 11 Channel Check Handler (see CCH (Channel Check Handler)) channel-to-channel adapter attached 23 virtual 12 CMS (Conversational Monitor system) 27 Batch Facility 34 capabilities of 14 command language 30 commands (see CMS commands)<br>configuration 27,28 debugging facilities 34

directory entry 28 disk space, allocation of 30 support 29 Editor 31 EXEC procedures 30 processor 30 file directory 29 files format 30 structure 29 system 29 IBM programs executable under 43 language processors 33 libraries 29 nucleus 27 performance of virtual machine executing 22 reading DOS files 30 OS data sets 30 read/write disk, size of 27 shared segment of 27 storage size 27 support of disks 27 of tapes 27 of unit record devices 27 system disk 27 read-only 27 read/write 27 truncation of commands 30 use of Diagnose interface by 19 user disk 29 user files 28,29 manipulation of 31 VM/370-related publications 45 CMS commands 31 DOS Linkage Editor 33 Editor, DOS Linkage 33 synonyms for 30 that execute DOS programs 33 that invoke DOS compiler 33 that invoke OS compilers and assembler 33 that provide library services 33 truncation of 30 command language, CMS 30 commands (see also CMS commands CP commands) CMS 31,32 CP 20 for controlling RSCS 38 for transmitting files 38 program compilation and execution, CMS 32 communication with other real computing system 12 with other virtual machines 12,24 compilers executable under CMS 33 compiling programs under CMS 33

```
components 
   of virtual machine 10 
   of VM/370 9 
concurrent execution, of virtual machines 
 9 
condition code 18 
configuration 
   minimum VM/370 42 
   of CMS virtual machine 27<br>of virtual machine 10
   of virtual machine
console spooling 20 
control 
   commands, CMS 32 
   mode 
      basic 11 
      extended 11 
Control Program (see CP (Control Program))
conversational 
   operating systems 9<br>user, definition of 15
   user, definition of
Conversational Monitor system (§§§ CMS 
 (Conversational Monitor System))
conversion, of operating system 13 
CP (Control Program) 
   description 15 
   privilege class descriptions 21 
CP assist 24 
CP commands 20 
   general users 20 
   other users 22 
CPU (central processing unit) 
   supported by VM/370 39 
   virtual, description of 11 
CP-67/CMS - 9,27creating a virtual machine 10,15
```
D DASD (Direct Access Storage Device), supported by VM/370 40 data addressing, channel indirect 18 debugging facilities, CMS 34 dedicated channel 19 device 12,18 defining virtual devices 10 developing programs 12 device input/output, virtual 11 paging 16 virtual dedicated 12,18 operation of 18 shared 18 devices supported, virtual 11 DIAGNOSE instruction 11,16<br>Diagnose interface 19 Diagnose interface used by CMS 27 DIAL command 14 direct access control units, supported by VM/370 40 direct access storage device (see DASD (Direct Access Storage Device)) directory entry contents of 15 for CMS 28

password 10 privilege class 20 size of virtual storage 16 user identification 10 file VM/370 10,15 discontiguous segment nonshared 17 shared 17,27 disk device, virtual, description of 11 disk initialization program DOS/VS 29,31 IBCDASDI 29 0S/VS 29,31 disks (see also DASD (Direct Access Storage Device) read-only system 27 read/write user 27 space, CMS, allocation of 30 support, CMS 29 disks (<u>see also</u> DASD (Direct Access Storage<br>Device)) 40 De**vice)**) display devices, editing at 32 of password, inhibiting 10 DOS files, read by CMS 30 Dynamic Address Translation (DAT) 9,16 dynamically modified channel programs 19

### E editing files at display terminals 32 Editor, CMS 31 emulators 43 integrated, that execute under VM/370 43 EXEC procedures, of CMS 30<br>processor, of CMS 30 processor, of CMS executing different releases of operating systems 9 OS/VS1 in V8/370 25 execution concurrent, of virtual machines 9 favored 15 independent, of virtual machines expanded virtual machine assist 24 Extended Control Mode 11 Extended Control-Program Support (ECPS) 23 CP assist 24 expanded virtual machine assist 24 provided functions 24 virtual interval timer assist 24

F favored execution option 15 file directory, CMS 29 structure, of CMS 29 system, of CMS 29 fileid 29 filemode 29 filename 29

filetype 29 first level storage 16 G general user 20 generating, system 13 H hardware assist 23 I<br>IBCDASDI disk initialization program 30 IBM program products, executable under CMS 43 identification, user (userid) 10<br>inactive pages 16 inactive pages independent execution, of virtual machines 9 inhibiting display of password 10 initialization and dump/restore program 30 input, spool files input/output (see I/O) input/output operations 19 integrated emulators 43 interactive system multiple-access 14 single user 14 use, VM/370 applications 14 interrupt handling 18,23 invoking, operating system 10 I/O devices, virtual 11 management 18 operations, initiating 18 isolation, of virtual machine storage 26 J JCL (job control language) 12 L language processors, executable under CMS 33 language processors and emulators 43 languages, programming, available with CMS 33 libraries, CMS 29 line, drivers, RSCS 35 link, record, chain 29 linking geographic locations in the RSCS network 36 virtual machines and remote stations 37 loading, operating system 10 location identifier, RSCS 36 locations, RSCS, linking 36 LOCK command 17 locked pages option, VM/370 17

logging off, VM/370 19 on VM/370 10,15 logon, procedure, VM/370 10

### M

machine requirements, VM/370 39<br>macros, OS, simulated by CMS 33 macros, OS, simulated by CMS magnetic tape control units, supported by VM/370 41 devices supported by VM/370 41 manipulating, CMS user files 31 maximum storage size 16 MCH (see machine check handler (MCH)) minidisks description of 11 initializing 30 minimum, configuration, for VM/370 42 mode batch 13 block multiplexer 23 byte multiplexer 23 extended control 9 VS1 nonpaging 25 mUltiple access operating systems 9 operating systems, consecutive use of 13 virtual machines 10

N nonconversational user, definition of 15 nonprogrammable remote stations, RSCS 36 normal and virtual=real virtual machines 18 normal storage size 16 NPT (nonprogrammable terminal) 36

o OLTSEP (Online Test standalone Executive Program) operating systems alternating 33 batch 9 conversational 9 invoking 10 loading 10 multiple-access 9 single user interactive 9 use of multiple consecutive 13 virtual machine 9,16,18 operations, applications 13 options, performance 15 OS (Operating System) data sets, reading by CMS 30 macros, simulation of, under CMS 33 performance of virtual machine executing 22 output, spool files 19

p page 16 faults, pseudo 25 frames description of 16<br>real storage 16 real storage reserved 17 table, shadow 17 zero 17 paging 16,18<br>device 16 device operations 16<br>requirements 17 requirements password 10,26 for device sharing 19 performance factors influencing 22 of virtual machine<sup>7</sup> 15,17<br>option 15 option favored execution 15<br>locked pages 17 locked pages<br>priority 15 priority 15 reserved page frames 17 virtual=real 17 Virtual Machine Assist feature 23<br>tem 22 system performance measurement and analysis 24 preferred virtual machine, definition of 15 printers, supported by VM/370 41 priority option 15 value 15 privilege, classes 20 privileged instructions 23 problem, state 15 program compilation and execution commands, CMS 32 design 23 development 12 and execution 31 programmable remote stations RSCS 36 transmission control units for 40 programmi.ng applications 12 characteristics, VM/370 42 languages, available with CMS 33 pseudo page faults 25 publications, VM/370, for CMS users 45 R RAS features, of VM/370 design 26 readers/punches, supported by VM/370 41 read-only, access 19 read/write, access 19 real disk partitioned into minidisks 11 real storage page frame 16 size reliability, availability, and serviceability (RAS) 26 remote job entry (RJE), systems supported

```
Remote Spooling Communications subsystem 
 (RSCS) (see RSCS (Remote Spooling
 Communications Subsystem))
remote stations 
   RSCS
      definition of 36 
      linking to virtual machines 37<br>ed page frames option 17
reserved page frames option
RSCS, remote job entry 38 
RSCS (Remote spooling Communications 
 Subsystem)
S 
    20 
   controlling 38 
   description of 35 
   devices supported by 40 
   ID card 37 
   line drivers 35 
   linking locations 36 
   remote job entry, systems supported for 
    40 
   remote stations 36 
      linking to virtual machines 37 
   software subsystems supported for 40 
   supervisor 35 
   teleprocessing hardware requirements 36<br>teleprocessing network 35
   teleprocessing network 35 
   transmitting files 38 
   using the RSCS network 36 
   virtual machine 35 
   VM/370 computer 36
```

```
second level storage 16<br>security, of password 10
security, of password
segment 
   description of 16 
   discontiguous (see discontiguous
    segment)<br>bared 17
   shared 17 
   table 16 
selector channel mode 23 
SET command, FAVORED operand 15 
shadow page table 17
shadow table 17
sharing 
   devices 18 
   segments 17,27 
   systems 17 
simulation, of DOS macros under CMS 33 
simulation of OS macros under CMS 33
single user interactive operating systems 
 9 
slicing, time 11 
software subsystem supported for RSCS 40 
spool files 
   closing CP 25 
   input 19 
   output 19 
spooling 
   defining 12 
   files, with RSCS 35 
   options 20 
   remote 20 
   unit record I/O 19 
   virtual console I/O 20 
START I/O instruction 18
```
for RSCS 40 remote spooling 20

START I/O operation, simulated by CP 23 storage management of 16 of virtual machine 16 real, size of 17 size defining 16 maximum 16 normal 16 virtual description of 10 referring to 11 size of 10 supervisor, RSCS 35 supervisor state 15,18 support considerations 42 of system 13 virtual device 11 SVC handling 23 synonyms, for CMS command names 30 system backup 14<br>console ( (see system console) supported by VM/370 39 consoles, virtual, description of 10 generation 13 requirements (see Virtual Machine Facility/370, system requirements) shared 17 support 13 support for RSCS teleprocessing network 40 system testing 13 System/370 instructions 11 models, supported by VM/370 39 T table page 16 segment 16 shadow 17 tape devices, supported by VM/370 41 TCU (see transmission control units (TCU)) telecommunications system requirements 39 terminals, supported by VM/370 39 teleprocessing hardware requirements, ascs 36 temporary use, of virtual device 19 terminals as virtual system consoles 10 control unit, supported by VM/370 39 supported by VM/370 39 termination, of virtual machine 26 testing, of system 13<br>third level storage 16 third level storage<br>time. management 15 time, management

time sharing 14,27 time slice 15 time slicing 11,15 transferring, files 20

dynamic addresses 9

virtual device address 18

translating

```
virtual storage address 19 
transmission control units (TCU) 12
   supported by VM/370 40 
   supported for programmable remote 
    stations 40 
   virtual, description of 12 
transmitting 
   commands, with RSCS 38 
   files, with RSCS 38 
truncating, CMS, commands 30<br>typical CMS configuration 28
typical CMS configuration 28 
\mathbf{H}unit record 
   control units, supported by VM/370 42
   devices 
user 
      supported by VM/370 41 
      virtual, description of 11 
   conversational, definition of 15 
   disk, CMS 29 
   general 20 
   nonconversational, definition of 15 
user directory (see VM/370 directory)
user files 
   CMS 28,29 
      manipulation of 31 
user identification 10 
userid 10 
using, RSCS 36 
V<br>virtual
   channels 11 
   channel-to-channel adapter 12 
   CPU, description of 11 
   device, input/output 11 
   devices 
      access to 19 
      dedicated 17 
      definition of 10 
      disk, description of 11 
      input/output 11 
      operation of 18 
      shared 18 
      support for 11 
      transmission control units 12 
virtual=real option 17 
virtual interval timer assist 24<br>virtual machine, creation of 15
virtual machine, creation of
virtual machine assist feature 
   dedicated channel
   description 23 
   shared segments 17,23 
   TRACE functions 23 
Virtual Machine Communication Facility<br>(VMCF) 24
 (VMCP) 24 
Virtual Machine Pacility/370 
   as virtual machine operating system 
    16,17 
   assembler 43
```

```
components 9
```

```
computer, as center of RSCS network 36 
control program 15
```
design, RAS features of 26 directory 10,15 machine requirements 39 programming characteristics of 42 publications for CMS users 45 RSCS teleprocessing network 35 system requirements CPUs 39 direct access control units 40 direct access storage devices 40 for RSCS 40 magnetic tape control units 41 magnetic tapes 41 printers 41 readers/punches 41 system consoles 39 telecommunications terminals 39 terminal control units 39 terminals 39 transmission control units 40 unit record control units 42 system/370 models supported by 9 virtual machines channel mode selection 23 components 10 configuration, for CMS 27 configurations 10 creation 10, 15 description 9 for concurrent production, development and testing multiple 10 normal and virtual=real 18 operating systems 9,16,18 preferred, definition of 15 RSCS 35 storage 16 storage management 16 termination 26

```
time management 15 
virtual storage 
   description of 10 
   first level, definition of 16 
   referring to 11 
   second level, definition of 16
   size of 10,16 
   third level, definition of 16 
virtual storage page 16 
virtual system console, description of 10 
virtual transmission control unit, 
description of 12 
virtual unit record device, description of 
11 
VM Assist (see virtual machine assist 
 feature) 
VMCF (Virtual Machine Communication 
Facility) 24 
VM/VS Handshaking 25 
   requirements 25 
VM/370 applications 
   interactive use
   operations 13 
      backup 13 
      system generation 13 
      system support 13 
     system testing 13 
   programming 12 
VSAM (Virtual Sequential Access Method) 
    27 
   DOS files 30<br>OS data sets 30
   OS data sets
VS1 nonpaging mode 25
```
## w

wait state, of virtual machine 15

YOUR COMMENTS PLEASE . . . Your views about this publication may help improve its usefulness: this form *will* be sent to the author's department for appropriate action. Using this form to request system assistance and/or additional publications or to suggest programming changes will delay response, however. For more direct handling of such request, please contact your IBM representative or the IBM Branch Office serving your locality. Your comments will be carefully reviewed by the

person or persons responsible for writing and publishing this material. All

comments and suggestions become the property of IBM. I Fold Fold - ------- - - ----- -----~ Business Reply Mail No postage stamp necessary if mailed in the U.S.A. Postage will be paid by: International Business Machines Corporation Department 058, Building 706-2 PO Box 390 Poughkeepsie, New York 12602 First Class Permit 81 Poughkeepsie New York I I I I I I  $\mathbf{I}$ I  $\mathbf{I}$ I  $\mathbf{I}$ I  $\mathbb{I}$ -----------------------~ Fold Fold

llm~ (I)

International Business Machines Corporation Data Processing Division 1133 Weetchoster Avenue, White Plains, New York 10804 (U.S.A. only)

IBM World Trade Corporation 821 United Nations Plaza, New York, New York 10017 (International)

o So

r Fold Along Line

႙ ~ C20-1800 9-008

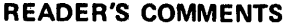

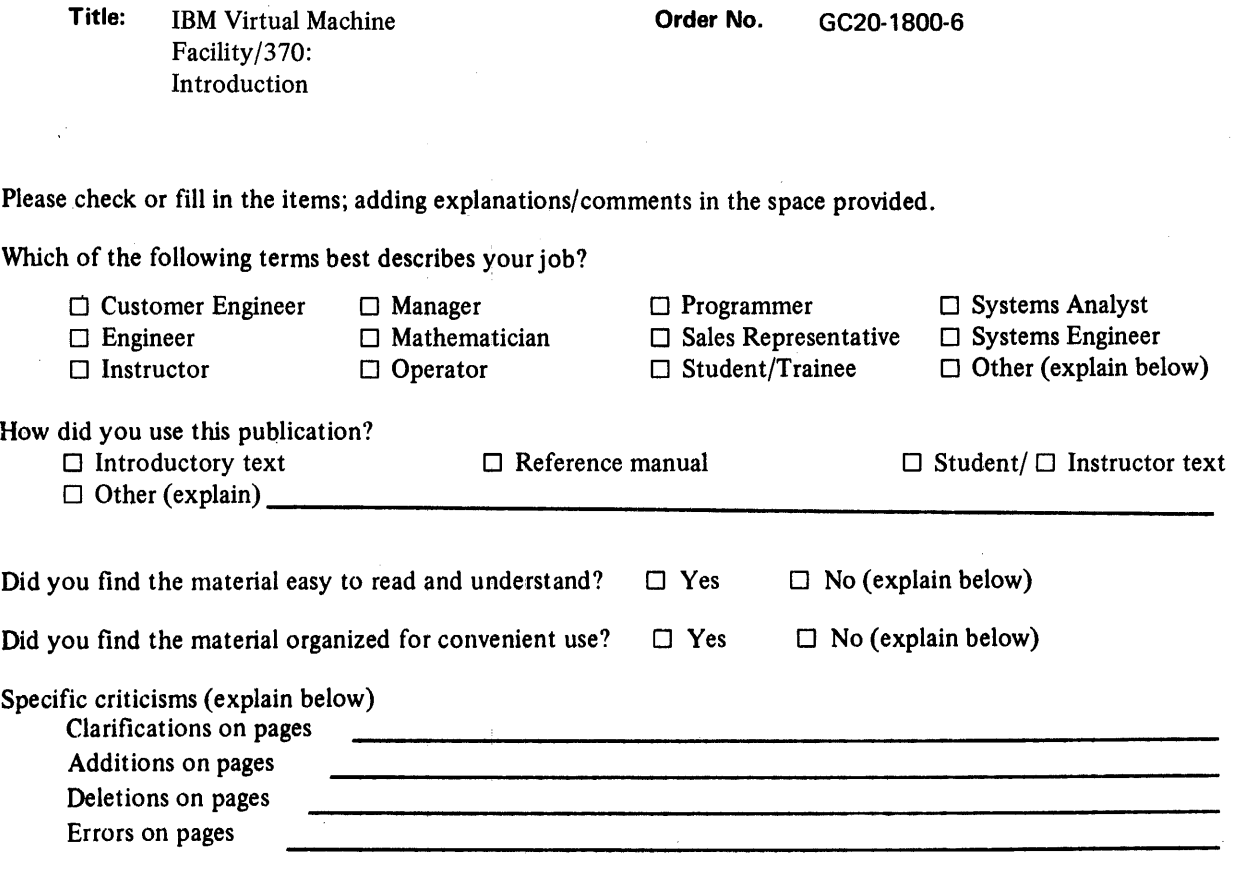

Explanations and other comments:

 $\hat{\boldsymbol{\beta}}$ 

Thank you for your cooperation. No postage necessary if mailed in the U.S.A.